# Package 'highfrequency'

April 16, 2020

<span id="page-0-0"></span>Version 0.6.5

Date 2020-04-14

Title Tools for Highfrequency Data Analysis

Maintainer Kris Boudt

<kris.boudt@ugent.be>

Description Provide functionality to manage, clean and match highfrequency trades and quotes data, calculate various liquidity measures, estimate and forecast volatility, detect price jumps and investigate microstructure noise and intraday periodicity.

License GPL  $(>= 2)$ 

Encoding UTF-8

LazyData true

#### URL <https://github.com/jonathancornelissen/highfrequency>

**Depends**  $R (= 3.5.0)$ 

Imports xts, zoo, Rcpp, RcppArmadillo, graphics, methods, stats, utils, grDevices, robustbase, cubature, mvtnorm, data.table (>= 1.12.0), RcppRoll, lubridate, readr

LinkingTo Rcpp, RcppArmadillo

Suggests covr, FKF, BMS, rugarch, testthat, knitr, rmarkdown

RoxygenNote 7.0.2

VignetteBuilder knitr

NeedsCompilation yes

Author Kris Boudt [aut, cre] (<https://orcid.org/0000-0002-1000-5142>), Jonathan Cornelissen [aut], Scott Payseur [aut], Giang Nguyen [ctb], Onno Kleen [aut] (<https://orcid.org/0000-0003-4731-4640>)

Repository CRAN

Date/Publication 2020-04-15 23:20:06 UTC

# R topics documented:

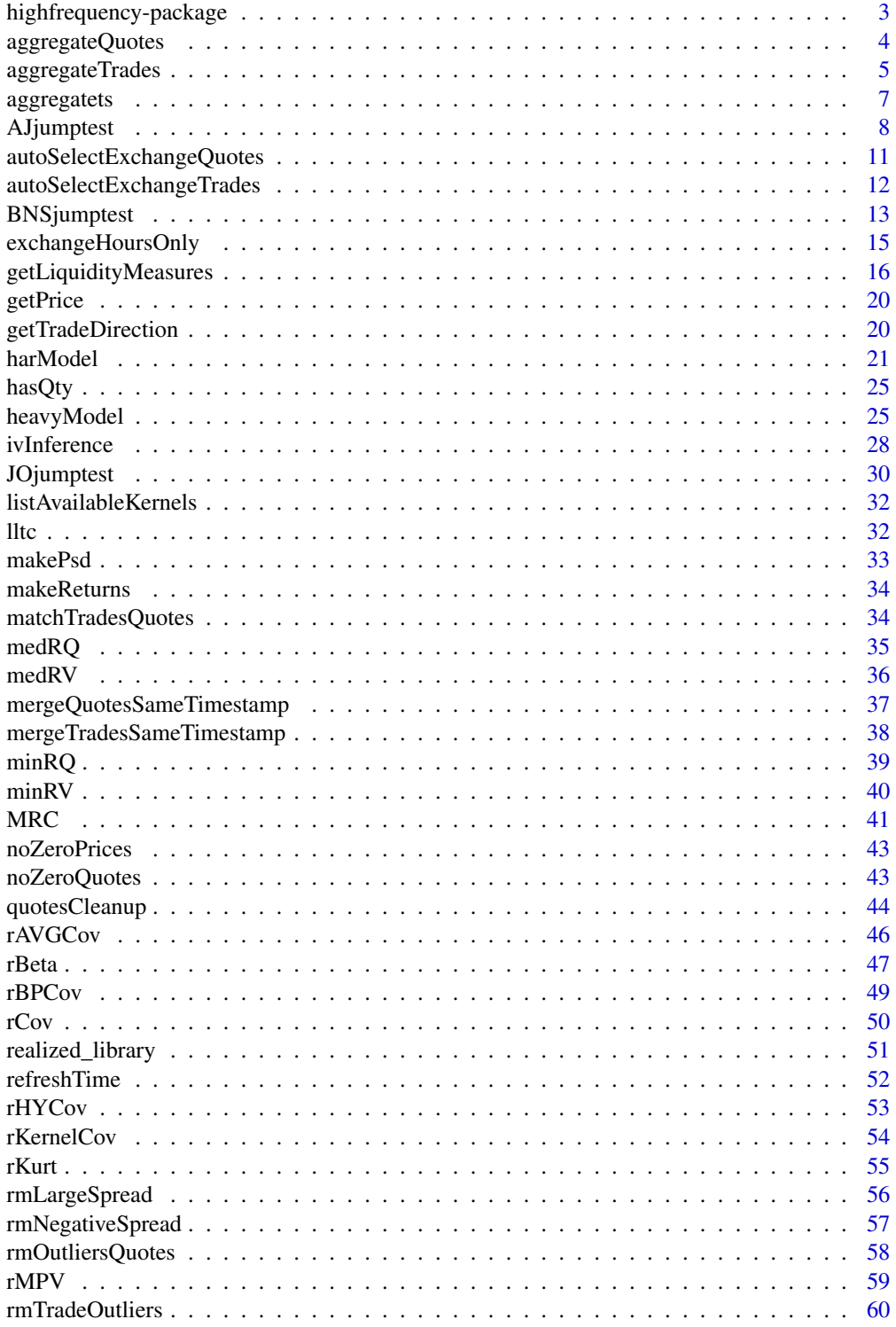

<span id="page-2-0"></span>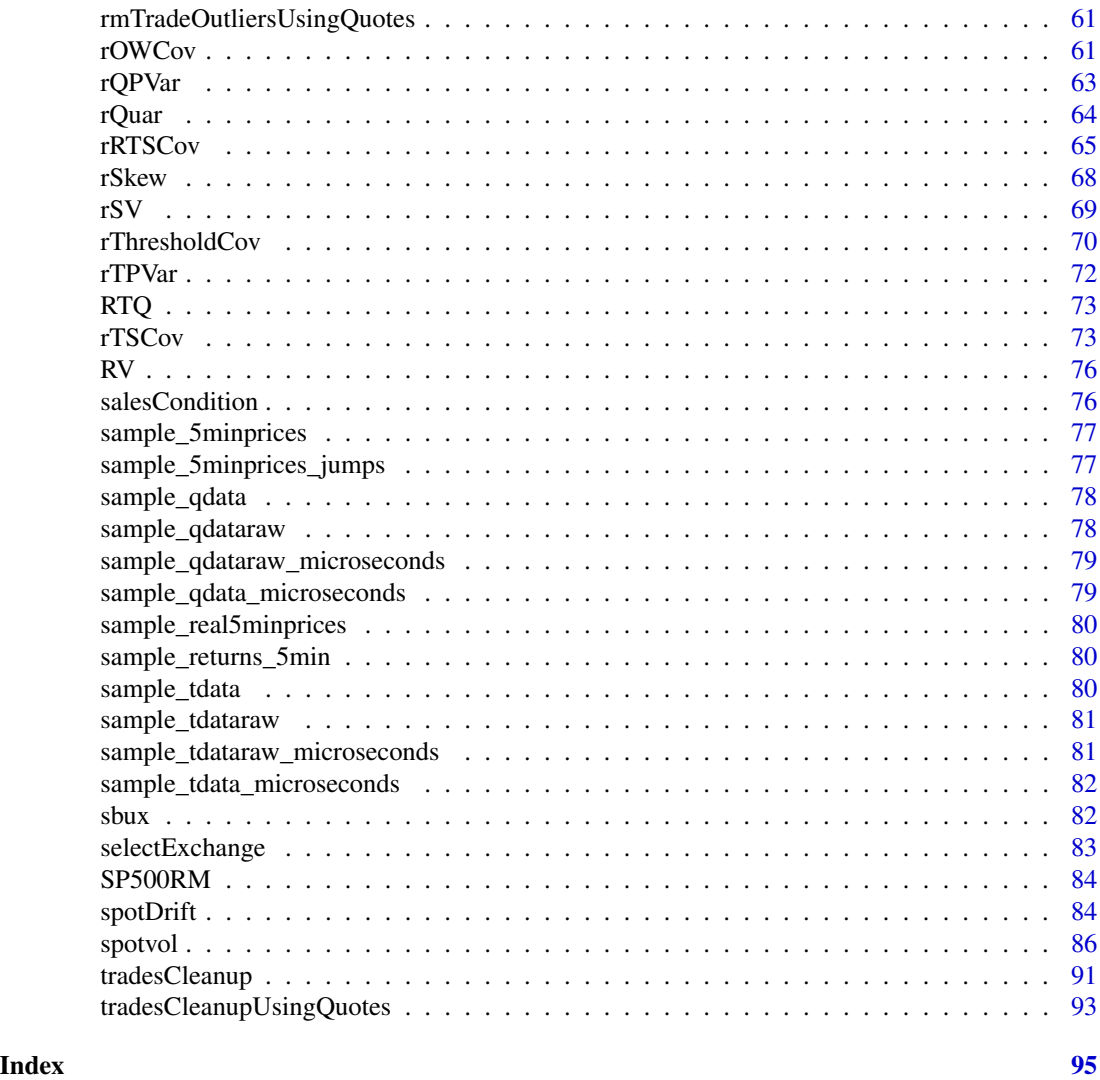

highfrequency-package *highfrequency: Tools for Highfrequency Data Analysis*

# Description

The highfrequency package provides numerous tools for analyzing financial (highfrequency) data. It has five main goals:

- Provide functionality to manage, clean and match highfrequency trades and quotes data,
- calculate various liquidity measures,
- estimate and forecast volatility,
- detect price jumps and

<span id="page-3-0"></span>• investigate microstructure noise and intraday periodicity.

To learn more about highfrequency, start with the vignettes: 'browseVignettes(package = "highfrequency")'

#### Author(s)

Kris Boudt, Jonathan Cornelissen, Scott Payseur

Maintainer: Kris Boudt <Kris.Boudt@econ.kuleuven.be>

Contributors: Giang Nguyen, Onno Kleen

Thanks: We would like to thank Brian Peterson, Chris Blakely, Eric Zivot and Maarten Schermer. We are also grateful to Dirk Eddelbuettel for his extraordinary support as a mentor during the Google Summmer of Code 2019. Moreover, we thank Emil Sjørup for implementing additional options in the harModel function.

<span id="page-3-1"></span>aggregateQuotes *Aggregate a data.table or xts object containing quote data*

# **Description**

Function returns a data.table or xts object containing the aggregated quote data with columns "SYM-BOL", "EX", "BID","BIDSIZ","OFR","OFRSIZ". See [sample\\_qdata](#page-77-1) for an example of the argument qdata.

#### Usage

```
aggregateQuotes(
 qdata,
 on = "minutes",
 k = 5,
 marketopen = "09:30:00",
 marketclose = "16:00:00",
  tz = "GMT")
```
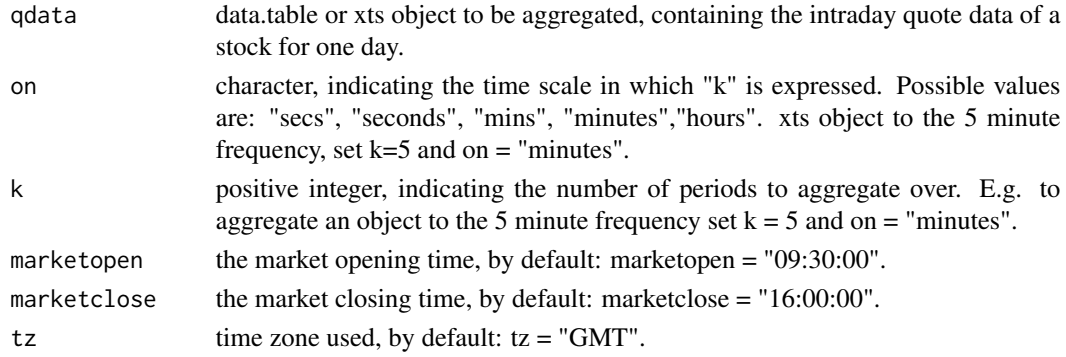

# <span id="page-4-0"></span>aggregateTrades 5

#### Details

The output "BID" and "OFR" columns are constructed using previous tick aggregation.

The variables "BIDSIZ" and "OFRSIZ" are aggregated by taking the sum of the respective inputs over each interval.

The timestamps of the new time series are the closing times of the intervals.

Please note: Returned objects always contain the first observation (i.e. opening quotes,...).

# Value

a data.table or xts object containing the aggregated time series.

A data.table or an xts object containing the aggregated quote data.

# Author(s)

Jonathan Cornelissen, Kris Boudt and Onno Kleen

#### Examples

```
# aggregate quote data to the 30 second frequency
qdata_aggregated <- aggregateQuotes(sample_qdata, on = "seconds", k = 30)
head(qdata_aggregated)
```
<span id="page-4-1"></span>aggregateTrades *Aggregate a data.table or xts object containing trades data*

# Description

Function returns new time series as a data.table or xts object where first observation is always the opening price and subsequent observations are the closing prices over the interval.

#### Usage

```
aggregateTrades(
 tdata,
 on = "minutes",
 k = 5,
 marketopen = "09:30:00",
 marketclose = "16:00:00",
  tz = "GMT")
```
#### Arguments

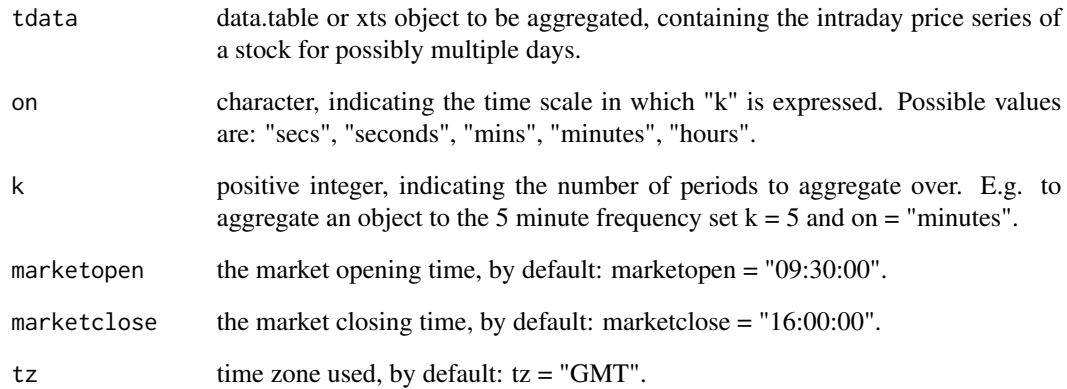

# Details

The timestamps of the new time series are the closing times and/or days of the intervals.

The output "PRICE" column is constructed using previous tick aggregation.

The variable "SIZE" is aggregated by taking the sum over each interval.

The variable "VWPRICE" is the aggregated price weighted by volume.

The timestamps of the new time series are the closing times of the intervals.

In case of previous tick aggregation or on = "seconds"/"minutes"/"hours", the element of the returned series with e.g. timestamp 09:35:00 contains the last observation up to that point, including the value at 09:35:00 itself.

# Value

A data.table or xts object containing the aggregated time series.

# Author(s)

Jonathan Cornelissen, Kris Boudt and Onno Kleen.

# Examples

```
# aggregate trade data to 5 minute frequency
tdata_aggregated <- aggregateTrades(sample_tdata, on = "minutes", k = 5)
head(tdata_aggregated)
```
<span id="page-6-0"></span>

#### Description

Function returns aggregated time series as xts object. It can handle irregularly spaced timeseries and returns a regularly spaced one. Use univariate timeseries as input for this function, and check out [aggregateTrades](#page-4-1) and [aggregateQuotes](#page-3-1) to aggregate Trade or Quote data objects.

# Usage

```
aggregatets(
  ts,
  FUN = "previoustick",
  on = "minutes",
  k = 1,weights = NULL,
  dropna = FALSE
)
```
#### Arguments

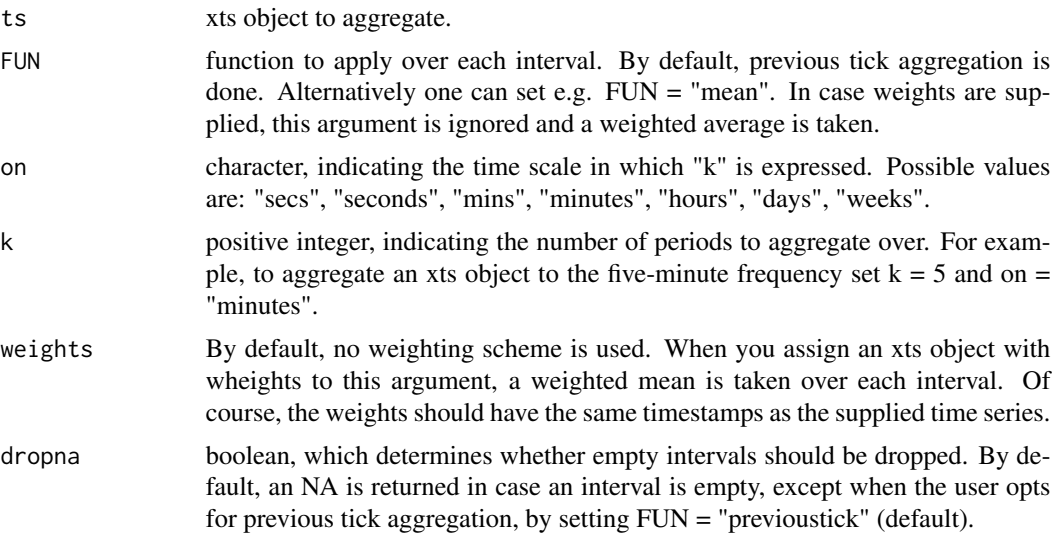

# Details

The timestamps of the new time series are the closing times and/or days of the intervals. E.g. for a weekly aggregation the new timestamp is the last day in that particular week (namely sunday).

In case of previous tick aggregation, for on = "seconds"/"minutes"/"hours", the element of the returned series with e.g. timestamp 09:35:00 contains the last observation up to that point, excluding the value at 09:35:00 itself.

<span id="page-7-0"></span>Please note: In case an interval is empty, by default an NA is returned.. In case e.g. previous tick aggregation it makes sense to fill these NA's by the function na.locf (last observation carried forward) from the zoo package.

#### Value

An xts object containing the aggregated time series.

#### Author(s)

Jonathan Cornelissen and Kris Boudt

#### Examples

```
#load sample price data
ts <- sample_tdata$PRICE
#Previous tick aggregation to the 5-minute sampling frequency:
tsagg5min \leq aggregatets(ts, on = "minutes", k = 5)
head(tsagg5min)
#Previous tick aggregation to the 30-second sampling frequency:
tsagg30sec \leq aggregatets(ts, on = "seconds", k = 30)
tail(tsagg30sec)
```
AJjumptest *Ait-Sahalia and Jacod (2009) tests for the presence of jumps in the price series.*

#### Description

This test examines the presence of jumps in highfrequency price series. It is based on the theory of Ait-Sahalia and Jacod (2009) (AJ). It consists in comparing the multipower variation of equispaced returns computed at a fast time scale  $(h)$ ,  $r_{t,i}$   $(i = 1, \ldots, N)$  and those computed at the slower time scale  $(kh)$ ,  $y_{t,i}$   $(i = 1, ..., N/k)$ .

They found that the limit (for  $N \to \infty$ ) of the realized power variation is invariant for different sampling scales and that their ratio is 1 in case of jumps and  $k^{p/2} - 1$  if no jumps. Therefore the AJ test detects the presence of jump using the ratio of realized power variation sampled from two scales. The null hypothesis is no jumps.

The function returns three outcomes: 1.z-test value 2.critical value under confidence level of 95% and 3.p-value.

Assume there is N equispaced returns in period t. Let  $r_{t,i}$  be a return (with  $i = 1, \ldots, N$ ) in period t.

And there is  $N/k$  equispaced returns in period t. Let  $y_{t,i}$  be a return (with  $i = 1, \ldots, N/k$ ) in period t.

# AJjumptest 9

Then the AJjumptest is given by:

$$
\text{AJjumptest}_{t,N} = \frac{S_t(p,k,h) - k^{p/2-1}}{\sqrt{V_{t,N}}}
$$

in which,

$$
\mathbf{S}_t(p,k,h) = \frac{PV_{t,M}(p,kh)}{PV_{t,M}(p,h)}
$$

$$
PV_{t,N}(p,kh) = \sum_{i=1}^{N/k} |y_{t,i}|^p
$$

$$
PV_{t,N}(p,h) = \sum_{i=1}^{N} |r_{t,i}|^p
$$

$$
\mathbf{V}_{t,N} = \frac{N(p,k)A_{t,N(2p)}}{NA_{t,N(p)}}
$$

$$
N(p,k) = \left(\frac{1}{\mu_p^2}\right) (k^{p-2}(1+k))\mu_{2p} + k^{p-2}(k-1)\mu_p^2 - 2k^{p/2-1}\mu_{k,p}
$$
  

$$
A_{t,n(2p)} = \frac{(1/N)^{(1-p/2)}}{\mu_p} \sum_{i=1}^N |r_{t,i}|^p \text{ for } |r_j| < \alpha(1/N)^w
$$
  

$$
\mu_{k,p} = E(|U|^p |U + \sqrt{k-1}V|^p)
$$

U, V: independent standard normal random variables;  $h = 1/N$ ;  $p, k, \alpha, w$ : parameters.

# Usage

```
AJjumptest(
 pdata,
 p = 4,
 k = 2,align.by = NULL,align.period = NULL,
 alpha.multiplier = 4,
 makeReturns = FALSE,
  ...
)
```
#### Arguments

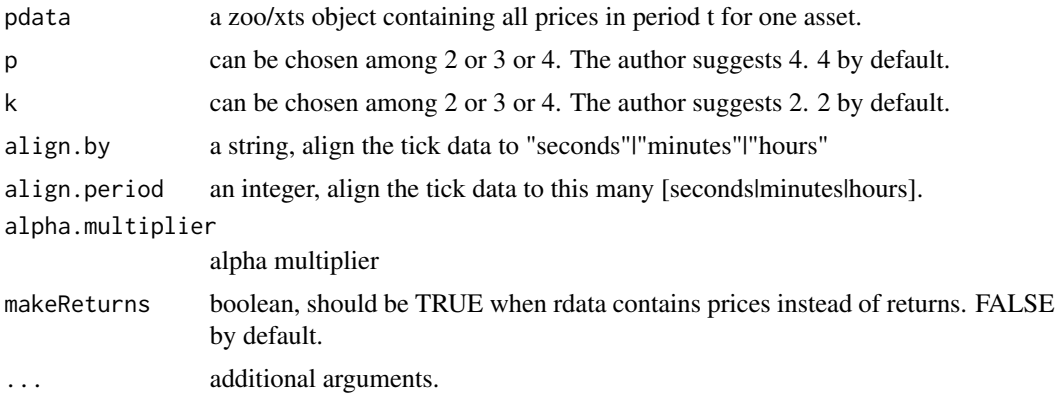

# Details

The theoretical framework underlying jump test is that the logarithmic price process  $X_t$  belongs to the class of Brownian semimartingales, which can be written as:

$$
X_t = \int_0^t a_u du + \int_0^t \sigma_u dW_u + Z_t
$$

where  $a$  is the drift term,  $\sigma$  denotes the spot volatility process,  $W$  is a standard Brownian motion and  $Z$  is a jump process defined by: N<sup>t</sup>

$$
\mathrm{Z}_t = \sum_{j=1}^{N_t} k_j
$$

where  $k_j$  are nonzero random variables. The counting process can be either finite or infinite for finite or infinite activity jumps.

The Ait-Sahalia and Jacod test is that: Using the convergence properties of power variation and its dependence on the time scale on which it is measured, Ait-Sahalia and Jacod (2009) define a new variable which converges to 1 in the presence of jumps in the underlying return series, or to another deterministic and known number in the absence of jumps. (Theodosiou& Zikes(2009))

#### Value

list

#### Author(s)

Giang Nguyen, Jonathan Cornelissen and Kris Boudt

# References

Ait-Sahalia, Y. and Jacod, J. (2009). Testing for jumps in a discretely observed process. The Annals of Statistics, 37(1), 184- 222.

Theodosiou, M., & Zikes, F. (2009). A comprehensive comparison of alternative tests for jumps in asset prices. Unpublished manuscript, Graduate School of Business, Imperial College London.

#### <span id="page-10-0"></span>Examples

```
AJjumptest(sample_tdata$PRICE, p = 2, k = 3, align.by = "seconds",
  align.period = 5, makeReturns = TRUE)
```
autoSelectExchangeQuotes

*Retain only data from the stock exchange with the highest volume*

# Description

Function returns an xts object containing only observations of the exchange with highest value for the sum of "BIDSIZ" and "OFRSIZ", i.e. the highest quote volume.

#### Usage

autoSelectExchangeQuotes(qdata)

# Arguments

qdata a data.table or xts object with at least a column "EX", indicating the exchange symbol and columns "BIDSIZ" and "OFRSIZ", indicating the volume available at the bid and ask respectively. The chosen exchange is printed on the console. The possible exchanges are:

- A: AMEX
- N: NYSE
- B: Boston
- P: Arca
- C: NSX
- T/Q: NASDAQ
- D: NASD ADF and TRF
- X: Philadelphia
- I: ISE
- M: Chicago
- W: CBOE
- Z: BATS

# Value

data.table or xts object depending on input

# Author(s)

Jonathan Cornelissen, Kris Boudt and Onno Kleen

# <span id="page-11-0"></span>Examples

autoSelectExchangeQuotes(sample\_qdataraw\_microseconds)

```
autoSelectExchangeTrades
```
*Retain only data from the stock exchange with the highest trading volume*

# Description

Function returns a data.table or xts object containing only observations of the exchange with the highest value for the variable "SIZE", i.e. the highest trade volume.

#### Usage

```
autoSelectExchangeTrades(tdata)
```
# Arguments

tdata an xts object with at least a column "EX", indicating the exchange symbol and "SIZE", indicating the trade volume. The chosen exchange is printed on the console.

- A: AMEX
- N: NYSE
- B: Boston
- P: Arca
- C: NSX
- T/Q: NASDAQ
- D: NASD ADF and TRF
- X: Philadelphia
- I: ISE
- M: Chicago
- W: CBOE
- Z: BATS

### Value

data.table or xts object depending on input

# Author(s)

Jonathan Cornelissen, Kris Boudt and Onno Kleen

#### Examples

autoSelectExchangeTrades(sample\_tdataraw\_microseconds)

<span id="page-12-0"></span>BNSjumptest *Barndorff-Nielsen and Shephard (2006) tests for the presence of jumps in the price series.*

# **Description**

This test examines the presence of jumps in highfrequency price series. It is based on theory of Barndorff- Nielsen and Shephard (BNS). The null hypothesis is no jumps. Depending on the choice of estimator (integrated variance (IVestimator), integrated quarticity (IQestimator)), mechanism (linear, ratio) and adjustment (logarith), the function returns the result. Function returns three outcomes: 1.z-test value 2.critical value(with confidence level of 95%) and 3.pvalue of the test. Assume there is  $N$  equispaced returns in period  $t$ .

Assume the Realized variance (RV), IVestimator and IQestimator are based on N equispaced returns.

Let  $r_{t,i}$  be a return (with  $i = 1, \ldots, N$ ) in period t.

Then the BNSjumptest is given by:

$$
BNSjumptest = \frac{RV - IVestimator}{\sqrt{(\theta - 2)\frac{1}{N}IQestimator}}
$$

in which, *IV estimator* can be: bipower variance (BV), minRV, medRV. *IQ estimator* can be: tripower quarticity (TP), quadpower quarticity (QP), minRQ, medRQ.

 $\theta$ : depends on IVestimator (Huang and Tauchen (2005)).

#### Usage

```
BNSjumptest(
  rdata,
  IVestimator = "BV",
  IQestimator = "TP",
  type = "linear",
  logtransform = FALSE,
  max = FALSE,align.by = NULL,
  align.period = NULL,
  makeReturns = FALSE
)
```
#### Arguments

rdata a zoo/xts object containing all returns in period t for one asset.

IVestimator can be chosen among jump robust integrated variance estimators: BV, minRV, medRV and corrected threshold bipower variation (CTBV). If CTBV is chosen, an argument of  $startV$ , start point of auxiliary estimators in threshold estimation (Corsi et al. (2010) can be included. BV by default.

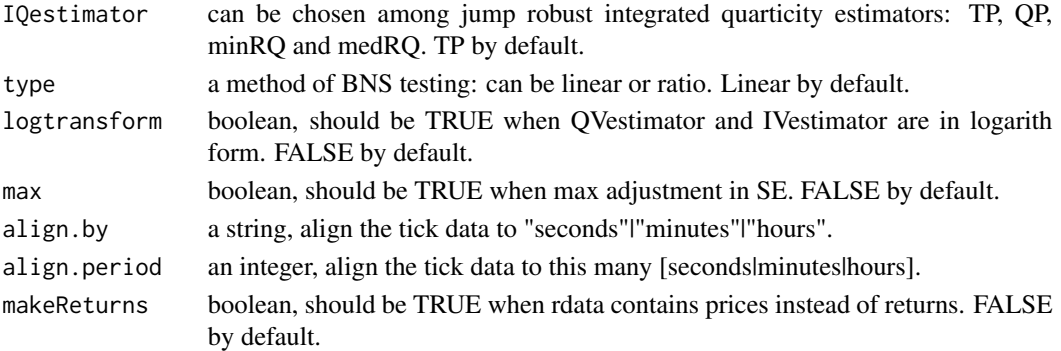

#### Details

The theoretical framework underlying jump test is that the logarithmic price process  $X_t$  belongs to the class of Brownian semimartingales, which can be written as:

$$
X_t = \int_0^t a_u du + \int_0^t \sigma_u dW_u + Z_t
$$

where a is the drift term,  $\sigma$  denotes the spot volatility process, W is a standard Brownian motion and  $Z$  is a jump process defined by:

$$
Z_t = \sum_{j=1}^{N_t} k_j
$$

where  $k_j$  are nonzero random variables. The counting process can be either finite or infinite for finite or infinite activity jumps.

Since the realized volatility converges to the sum of integrated variance and jump variation, while the robust IVestimator converges to the integrated variance, it follows that the difference between  $\#^r R V_{t,N}$  and the IVestimator captures the jump part only, and this observation underlines the BNS test for jumps. (Theodosiou& Zikes(2009))

#### Value

list

# Author(s)

Giang Nguyen, Jonathan Cornelissen and Kris Boudt

#### References

Barndorff-Nielsen, O. E., & Shephard, N. (2006). Econometrics of testing for jumps in financial economics using bipower variation. Journal of financial Econometrics, 4(1), 1-30.

Corsi, F., Pirino, D., & Reno, R. (2010). Threshold bipower variation and the impact of jumps on volatility forecasting. Journal of Econometrics, 159(2), 276-288.

Huang, X., & Tauchen, G. (2005). The relative contribution of jumps to total price variance. Journal of financial econometrics, 3(4), 456-499.

Theodosiou, M., & Zikes, F. (2009). A comprehensive comparison of alternative tests for jumps in asset prices. Unpublished manuscript, Graduate School of Business, Imperial College London.

<span id="page-14-0"></span>exchangeHoursOnly 15

#### Examples

```
BNSjumptest(sample_tdata$PRICE, IVestimator= "minRV",
            IQestimator = "medRQ", type= "linear", makeReturns = TRUE)
```
exchangeHoursOnly *Extract data from an xts object for the Exchange Hours Only*

# Description

The function returns data within exchange trading hours "daybegin" and "dayend". By default, daybegin and dayend are set to "09:30:00" and "16:00:00" respectively (see Brownlees and Gallo (2006) for more information on good choices for these arguments).

#### Usage

```
exchangeHoursOnly(data, daybegin = "09:30:00", dayend = "16:00:00")
```
#### Arguments

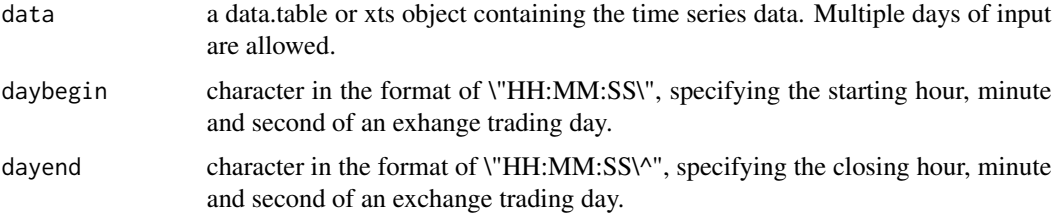

# Value

xts or data.table object depending on input

#### Author(s)

Jonathan Cornelissen, Kris Boudt and Onno Kleen.

# References

Brownlees, C.T. and Gallo, G.M. (2006). Financial econometric analysis at ultra-high frequency: Data handling concerns. Computational Statistics & Data Analysis, 51, pages 2232-2245.

# Examples

exchangeHoursOnly(sample\_tdataraw\_microseconds)

<span id="page-15-0"></span>getLiquidityMeasures *Compute Liquidity Measure Function returns an xts or data.table object containing 23 liquidity measures. Please see details below. Note that this assumes a regular time grid. The Lee + Ready measure uses two lags for the Tick Rule.*

#### Description

Compute Liquidity Measure

Function returns an xts or data.table object containing 23 liquidity measures. Please see details below.

Note that this assumes a regular time grid. The Lee  $+$  Ready measure uses two lags for the Tick Rule.

# Usage

```
getLiquidityMeasures(tqdata, win = 300, type = NULL)
```
# Arguments

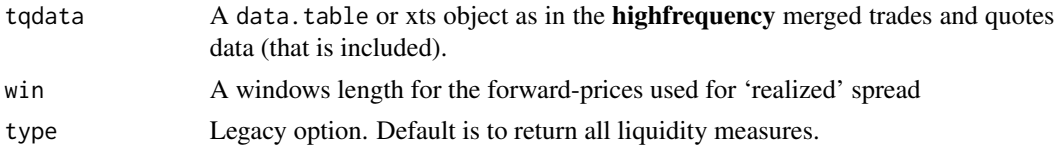

#### Details

NOTE: xts or data.table should only contain one day of observations

The respective liquidity measures are defined as follows:

• effectiveSpread

$$
\text{effective spread}_{t} = 2 * D_t * (\text{PRICE}_{t} - \frac{(\text{BID}_{t} + \text{OFR}_{t})}{2}),
$$

where  $D_t$  is 1 (-1) if  $trade_t$  was buy (sell) (see Boehmer (2005), Bessembinder (2003)). Note that the input of this function consists of the matched trades and quotes, so this is were the time indication refers to (and thus not to the registered quote timestamp).

• realizedSpread: realized spread

realized spread<sub>t</sub> = 2 \* D<sub>t</sub> \* (PRICE<sub>t</sub> - 
$$
\frac{(BID_{t+300} + OFR_{t+300})}{2}),
$$

where  $D_t$  is 1 (-1) if  $trade_t$  was buy (sell) (see Boehmer (2005), Bessembinder (2003)). Note that the time indication of BID and OFR refers to the registered time of the quote in seconds.

• valueTrade: trade value

trade value<sub>t</sub> = 
$$
SIZE_t * PRICE_t
$$
.

• signedValueTrad: signed trade value

signed trade value<sub>t</sub> = 
$$
D_t * (SIZE_t * PRICE_t)
$$
,

where  $D_t$  is 1 (-1) if  $trade_t$  was buy (sell) (see Boehmer (2005), Bessembinder (2003)).

• depthImbalanceDifference: depth imbalance (as a difference)

depth imbalance (as difference)<sub>t</sub> = 
$$
\frac{D_t * (\text{OFRSIZ}_t - \text{BIDSIZ}_t)}{(\text{OFRSIZ}_t + \text{BIDSIZ}_t)},
$$

where  $D_t$  is 1 (-1) if  $trade_t$  was buy (sell) (see Boehmer (2005), Bessembinder (2003)). Note that the input of this function consists of the matched trades and quotes, so this is were the time indication refers to (and thus not to the registered quote timestamp).

• depthImbalanceRatio: depth imbalace (as ratio)

depth imbalance (as ratio)<sub>t</sub> = 
$$
(\frac{\text{OFRSIZ}_t}{\text{BIDSIZ}_t})^{D_t}
$$

,

where  $D_t$  is 1 (-1) if  $trade_t$  was buy (sell) (see Boehmer (2005), Bessembinder (2003)). Note that the input of this function consists of the matched trades and quotes, so this is were the time indication refers to (and thus not to the registered quote timestamp).

• proportionalEffectiveSpread: proportional effective spread

proportional effective spread<sub>t</sub> = 
$$
\frac{\text{effective spread}_t}{(\text{OFR}_t + \text{BID}_t)/2}
$$

(Venkataraman, 2001).

Note that the input of this function consists of the matched trades and quotes, so this is were the time indication refers to (and thus not to the registered quote timestamp).

• proportionalRealizedSpread: proportional realized spread

$$
\text{proportional realized spread}_t = \frac{\text{realized spread}_t}{(\text{OFR}_t + \text{BID}_t)/2}
$$

(Venkataraman, 2001).

Note that the input of this function consists of the matched trades and quotes, so this is were the time indication refers to (and thus not to the registered

• priceImpact: price impact

price impact<sub>t</sub> = 
$$
\frac{\text{effective spread}_t - \text{realized spread}_t}{2}
$$

(see Boehmer (2005), Bessembinder (2003)).

• proportionalPriceImpact: proportional price impact

$$
\text{proportional price impact}_{t} = \frac{\frac{\text{(effective spread}_{t} - \text{realized spread}_{t})}{2}}{\frac{\text{OFR}_{t} + \text{BID}_{t}}{2}}
$$

(Venkataraman, 2001). Note that the input of this function consists of the matched trades and quotes, so this is where the time indication refers to (and thus not to the registered quote timestamp).

• halfTradedSpread: half traded spread

half traded spread<sub>t</sub> = 
$$
D_t * (PRICE_t - \frac{(BID_t + OFR_t)}{2})
$$
,

where  $D_t$  is 1 (-1) if  $trade_t$  was buy (sell) (see Boehmer (2005), Bessembinder (2003)). Note that the input of this function consists of the matched trades and quotes, so this is were the time indication refers to (and thus not to the registered quote timestamp).

• proportionalHalfTradedSpread: proportional half traded spread

proportional half traded spread $t_t = \frac{\text{half traded spread}_t}{\text{OER + BID}}$  $\frac{\mathrm{OFR}_{t} + \mathrm{BID}_{t}}{2}$ .

Note that the input of this function consists of the matched trades and quotes, so this is were the time indication refers to (and thus not to the registered quote timestamp).

• squaredLogReturn: squared log return on trade prices

squared log return on Trade prices<sub>t</sub> =  $(\log(PRICE_t) - \log(PRICE_{t-1}))^2$ .

• absLogReturn: absolute log return on trade prices

absolute log return on Trade prices<sub>t</sub> =  $|\log(PRICE_t) - \log(PRICE_{t-1})|$ .

• quotedSpread: quoted spread

quoted spread<sub>t</sub> = 
$$
OFR_t - BID_t
$$

Note that the input of this function consists of the matched trades and quotes, so this is where the time indication refers to (and thus not to the registered quote timestamp).

• proportionalQuotedSpread: proportional quoted spread

$$
\text{proportional quoted spread}_t = \frac{\text{quoted spread}_t}{\frac{\text{OFR}_t + \text{BID}_t}{2}}
$$

(Venkataraman, 2001). Note that the input of this function consists of the matched trades and quotes, so this is where the time indication refers to (and thus not to the registered quote timestamp).

• logQuotedSpread: log quoted spread

$$
\log\text{quoted spread}_t = \log(\frac{\text{OFR}_t}{\text{BID}_t})
$$

(Hasbrouck and Seppi, 2001). Note that the input of this function consists of the matched trades and quotes, so this is where the time indication refers to (and thus not to the registered quote timestamp).

• logQuotedSize: log quoted size

$$
log quoted sizet = log(OFRSIZt) - log(BIDSIZt)
$$

(Hasbrouck and Seppi, 2001). Note that the input of this function consists of the matched trades and quotes, so this is where the time indication refers to (and thus not to the registered quote timestamp).

• quotedSlope: quoted slope

$$
quoted slope_t = \frac{quoted\ spread_t}{log\ quoted\ size_t}
$$

(Hasbrouck and Seppi, 2001).

• logQSlope: log quoted slope

$$
\log\text{ quoted slope}_t = \frac{\log\text{ quoted spread}_t}{\log\text{quoted size}_t}.
$$

• midQuoteSquaredReturn: midquote squared return

midquote squared return $_t = (\log(\text{midquote}_t) - \log(\text{midquote}_{t-1}))^2,$ 

where midquote<sub>t</sub> =  $\frac{\text{BID}_{t} + \text{OFR}_{t}}{2}$ .

• midQuoteAbsReturn: midquote absolute return

$$
midquote absolute returnt = | log(midquotet) - log(midquotet-1)|,
$$

where midquote<sub>t</sub> =  $\frac{\text{BID}_{t} + \text{OFR}_{t}}{2}$ .

• signedTradeSize: signed trade size

signed trade size<sub>t</sub> =  $D_t * \text{SIZE}_t$ ,

where  $D_t$  is 1 (-1) if  $trade_t$  was buy (sell).

#### Value

A modified (enlarged) xts or data.table with the new measures.

#### References

Bessembinder, H. (2003). Issues in assessing trade execution costs. Journal of Financial Markets, 223-257. Boehmer, E. (2005). Dimensions of execution quality: Recent evidence for US equity markets. Journal of Financial Economics 78 (3), 553-582. Hasbrouck, J. and D. J. Seppi (2001). Common factors in prices, order flows and liquidity. Journal of Financial Economics, 383-411. Venkataraman, K. (2001). Automated versus floor trading: An analysis of execution costs on the paris and new york exchanges. The Journal of Finance, 56, 1445-1485.

#### Examples

```
tqdata <- matchTradesQuotes(sample_tdata, sample_qdata)
res <- getLiquidityMeasures(tqdata)
head(res)
```
<span id="page-19-0"></span>

#### Description

Will attempt to locate price column(s) from a time series with rational defaults.

#### Usage

getPrice(x, symbol = NULL, prefer = NULL)

#### **Arguments**

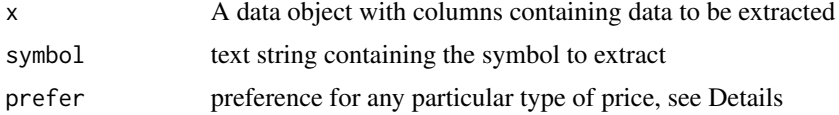

#### Details

May be subset by symbol and preference. prefer Preference will be for any commonly used financial time series price description, e.g. 'trade', 'close', 'bid', 'ask' with specific tests and matching for types and column names currently supported in R, but a default grep match will be performed if one of the supported types doesn't match.

The functionality was taken from the quantmod-package

getTradeDirection *Get trade direction*

#### **Description**

Function returns a vector with the inferred trade direction which is determined using the Lee and Ready algorithym (Lee and Ready, 1991).

# Usage

```
getTradeDirection(tqdata)
```
#### Arguments

tqdata data.table or xts object, containing joined trades and quotes (e.g. using [matchTradesQuotes](#page-33-1))

#### Details

NOTE: The value of the first (and second) observation of the output should be ignored if price == midpoint for the first (second) observation.

#### <span id="page-20-0"></span>harModel 21 and 22 and 22 and 22 and 22 and 22 and 22 and 23 and 23 and 23 and 23 and 23 and 24 and 25 and 26  $\mu$

# Value

A vector which has values 1 or (-1) if the inferred trade direction is buy or sell respectively.

#### Author(s)

Jonathan Cornelissen, Kris Boudt and Onno Kleen. Special thanks to Dirk Eddelbuettel.

# References

Lee, C. M. C. and M. J. Ready (1991). Inferring trade direction from intraday data. Journal of Finance 46, 733-746.

#### Examples

```
# generate matched trades and quote data set
tqdata <- matchTradesQuotes(sample_tdata, sample_qdata)
directions <- getTradeDirection(tqdata)
head(directions)
```
harModel *HAR model estimation (Heterogeneous Autoregressive model for Realized volatility)*

# Description

Function returns the estimates for the Heterogeneous Autoregressive model for Realized volatility discussed in Andersen et al. (2007) and Corsi (2009). This model is mainly used to forecast the next days'volatility based on the high-frequency returns of the past. Consult the vignette for more information.

#### Usage

```
harModel(
  data,
 periods = c(1, 5, 22),
 periodsJ = c(1, 5, 22),
 periodsQ = c(1),
  leverage = NULL,
 RVest = c("rCov", "rBPCov", "rQuar"),
  type = "HARRV",
  inputType = "RM",
  jumptest = "ABDJumptest",
  alpha = 0.05,
  h = 1,
  transform = NULL,
  ...
)
```
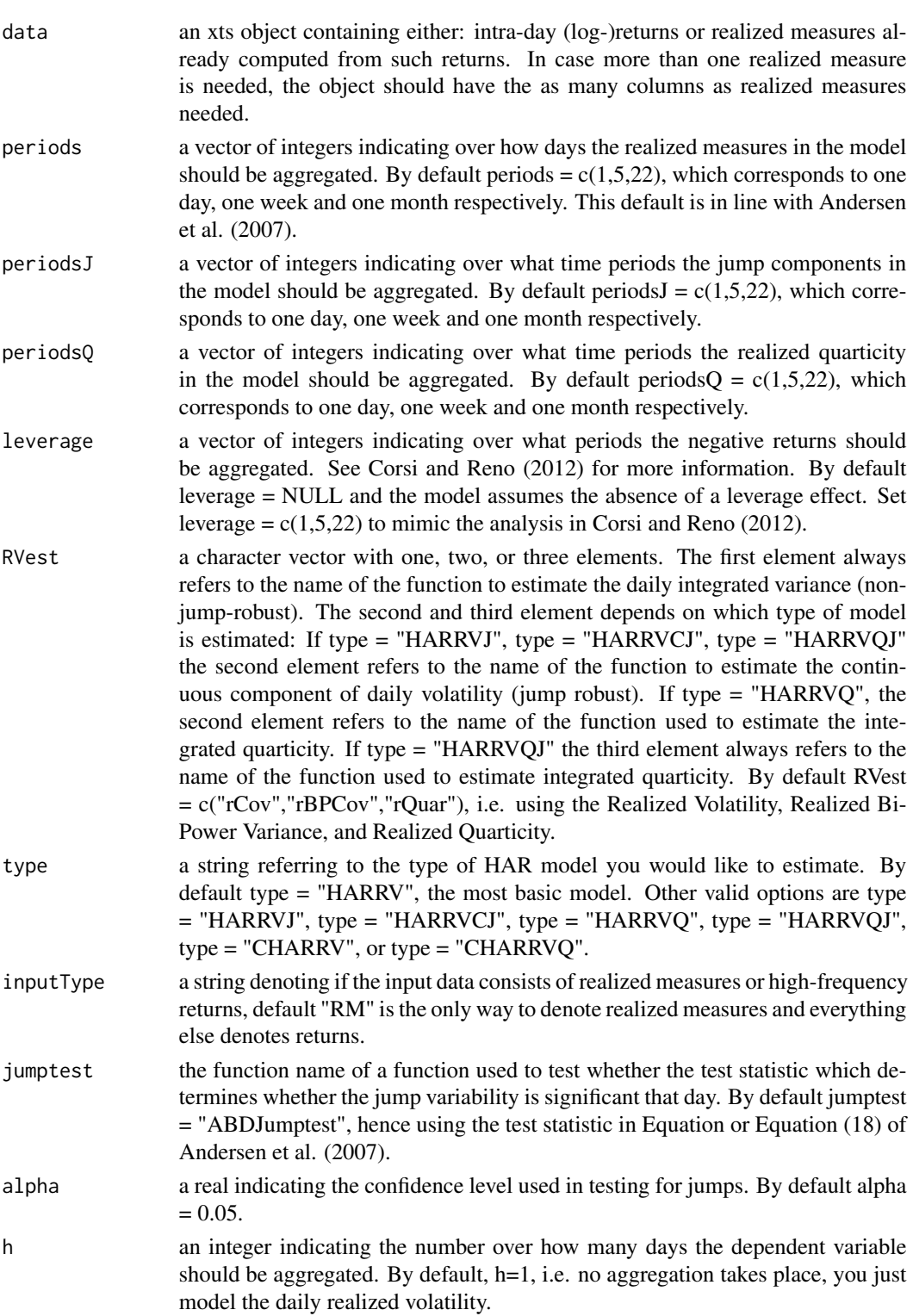

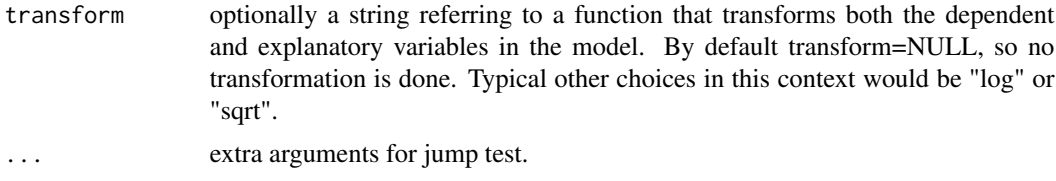

# Value

The function outputs an object of class harModel and  $lm$  (so harModel is a subclass of  $lm$ ).

#### Author(s)

Jonathan Cornelissen and Kris Boudt

#### References

Andersen, T. G., T. Bollerslev, and F. Diebold (2007). Roughing it up: including jump components in the measurement, modelling and forecasting of return volatility. The Review of Economics and Statistics 89, 701-720. Corsi, F. (2009). A simple approximate long memory model of realized volatility. Journal of Financial Econometrics 7, 174-196. Corsi, F. and Reno R. (2012). Discretetime volatility forecasting with persistent leverage effect and the link with continuous-time volatility modeling. Journal of Business and Economic Statistics, forthcoming. Bollerslev, T., Patton, A., Quaedvlieg, R. 2016, Exploiting the errors: A simple approach for improved volatility forecasting, Journal of Econometrics, vol.192, issue 1, 1-18.

#### Examples

```
##### Example 1: HARRVCJ #####
dat <- sample_5minprices_jumps$stock1
dat <- makeReturns(dat) #Get the high-frequency return data
x \le harModel(dat, periods = c(1,5,10), periodsJ = c(1,5,10),
             RVest = c("rCov", "rBPCov"),type = "HARRVCJ",transform = "sqrt", inputType = "returns")
# Estimate the HAR model of type HARRVCJ
class(x)
x
# plot(x)
predict(x)
##### Example 2: HARRV #####
# Forecasting daily Realized volatility for the S&P 500 using the basic harModel: HARRV
library(xts)
RV_SP500 <- as.xts(realized_library$rv5, order.by = realized_library$date)
x \le harModel(data = RV_SP500, periods = c(1,5,22), RVest = c("rCov"),
              type = "HARRV", h = 1, transform = NULL, inputType = "RM")
class(x)
x
summary(x)
```

```
predict(x)
##### Example 3: HARRVQ #####
dat <- sample_5minprices_jumps$stock1
dat <- makeReturns(dat) #Get the high-frequency return data
#
x \le - harModel(dat, periods = c(1,5,10), periodsJ = c(1,5,10),
            periodsQ = c(1), RVest = c("rCov", "rQuar"),type="HARRVQ", inputType = "returns")
## Estimate the HAR model of type HARRVQ
class(x)
x
# plot(x)
#predict(x)
##### Example 4: HARRVQJ with already computed realized measures #####
dat <- SP500RM[, c("RV", "BPV", "RQ")]
x \le - harModel(dat, periods = c(1,5,22), periodsJ = c(1),
              periodsQ = c(1), type = "HARRVQJ")
## Estimate the HAR model of type HARRVQJ
class(x)
x
# plot(x)
predict(x)
##### Example 5: CHARRV with already computed realized measures #####
dat <- SP500RM[, c("RV", "BPV")]
x <- harModel(dat, periods = c(1, 5, 22), type = "CHARRV")
# Estimate the HAR model of type CHARRV
class(x)
x
# plot(x)
predict(x)
##### Example 6: CHARRVQ with already computed realized measures #####
dat <- SP500RM[, c("RV", "BPV", "RQ")]
x <- harModel(dat, periods = c(1,5,22), periodsQ = c(1), type = "CHARRVQ")
# Estimate the HAR model of type CHARRVQ
class(x)
x
# plot(x)
predict(x)
#' ##### Example 7: HARRV #####
# Forecasting weekly Realized volatility for the S&P 500 using the basic harModel: HARRV
library(xts)
RV_SP500 <- as.xts(realized_library$rv5, order.by = realized_library$date)
x \le harModel(data = RV_SP500, periods = c(1,5,22), RVest = c("rCov"),
```
plot(x)

#### <span id="page-24-0"></span>hasQty 25

```
type = "HARRV", h = 5, transform = NULL, inputType = "RM")
class(x)
x
summary(x)
plot(x)
predict(x)
```
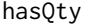

Check for Trade, Bid, and Ask/Offer (BBO/TBBO), Quantity, and Price *data*

# Description

A set of functions to check for appropriate TBBO/BBO and price column names within a data object, as well as the availability and position of those columns.

#### Usage

 $hasQty(x, which = FALSE)$ 

# Arguments

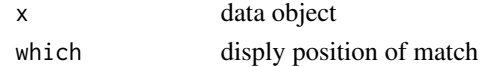

```
heavyModel HEAVY Model estimation
```
# Description

This function calculatest the High frEquency bAsed VolatilitY (HEAVY) model proposed in Shephard and Sheppard (2010). This function is used as a predictive volatility model built to exploit highfrequency data.

#### Usage

```
heavyModel(
 data,
 p = matrix(c(0, 0, 1, 1), ncol = 2),q = matrix(c(1, 0, 0, 1), ncol = 2),startingvalues = NULL,
 LB = NULL,UB = NULL,backcast = NULL,
  compconst = FALSE
)
```
#### Arguments

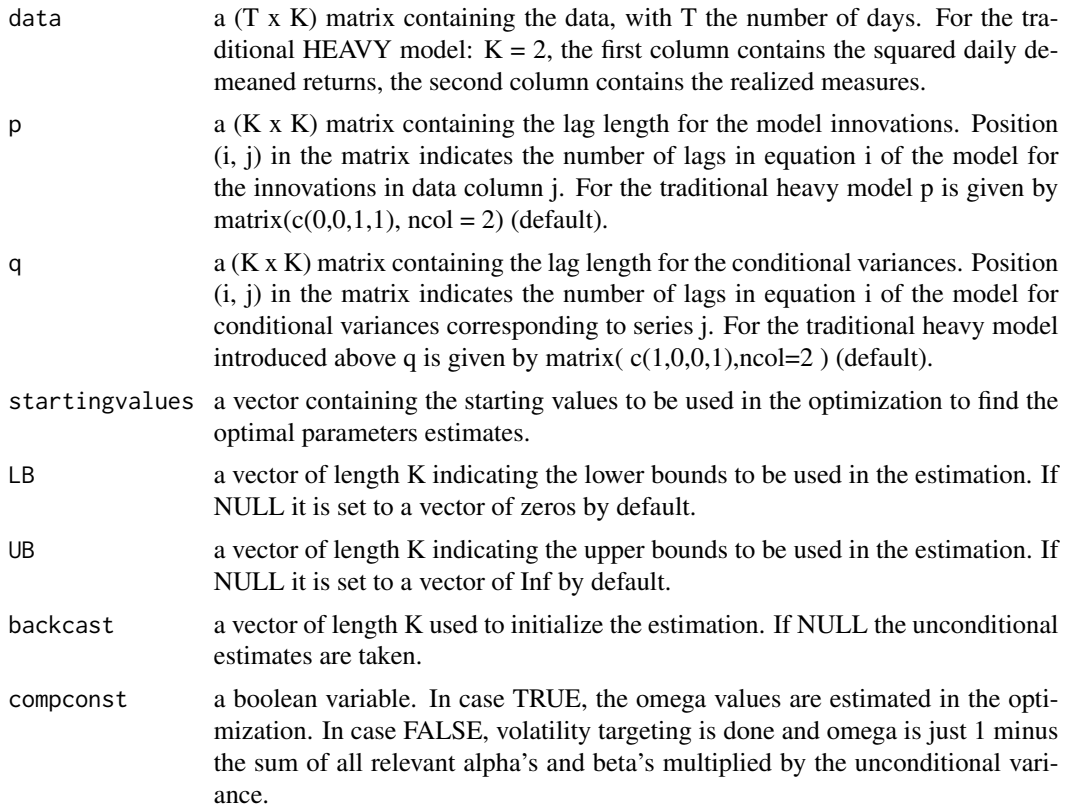

# Details

Assume there are T daily returns and realized measures in the period t. Let  $r_i$  and  $RM_i$  be the  $i^{th}$ daily return and daily realized measure respectively (with  $i = 1, \ldots, T$ ).

The most basic heavy model is the one with lag matrices p of  $\begin{pmatrix} 0 & 1 \\ 0 & 1 \end{pmatrix}$  and q of  $\begin{pmatrix} 1 & 0 \\ 0 & 1 \end{pmatrix}$ . This can be reprensented by the following equations:

$$
var(r_t) = h_t = w + \alpha RM_{t-1} + \beta h_{t-1}; w, \alpha \ge 0, \beta \in [0, 1]
$$

$$
E(RM_t) = \mu_t = w_R + \alpha_R RM_{t-1} + \beta_R \mu_{t-1}; w_R, \alpha_R, \beta_R \ge 0, \alpha_R + \beta_R \in [0, 1]
$$

Equivalently, they can be presented in terms of matrix notation as below:

$$
\begin{pmatrix} h_t \\ \mu_t \end{pmatrix} = \begin{pmatrix} w \\ w_R \end{pmatrix} + \begin{pmatrix} 0 & \alpha \\ 0 & \alpha_R \end{pmatrix} \begin{pmatrix} r_{t-1}^2 \\ RM_{t-1} \end{pmatrix} + \begin{pmatrix} \beta & 0 \\ 0 & \beta_R \end{pmatrix} \begin{pmatrix} h_{t-1} \\ \mu_{t-1} \end{pmatrix}
$$

In this version, the parameters vector to be estimated is  $(w, w_R, \alpha, \alpha_R, \beta, \beta_R)$ .

In terms of startingvalues, Shephard and Sheppard recommend for this version of the Heavy model to set  $\beta$  be around 0.6 and sum of  $\alpha+\beta$  to be close to but slightly less than one. In general, the lag length for the model innovation and the conditional covariance can be greater than 1. Consider,

for example, matrix p is  $\begin{pmatrix} 0 & 2 \\ 0 & 1 \end{pmatrix}$  and matrix q is the same as above. Matrix notation will be as below:

$$
\left(\begin{array}{c} h_t \\ \mu_t \end{array}\right) = \left(\begin{array}{c} w \\ w_R \end{array}\right) + \left(\begin{array}{cc} 0 & \alpha_1 \\ 0 & \alpha_R \end{array}\right) \left(\begin{array}{c} r_{t-1}^2 \\ RM_{t-1} \end{array}\right) + \left(\begin{array}{cc} 0 & \alpha_2 \\ 0 & 0 \end{array}\right) \left(\begin{array}{c} r_{t-2}^2 \\ RM_{t-2} \end{array}\right) + \left(\begin{array}{cc} \beta & 0 \\ 0 & \beta_R \end{array}\right) \left(\begin{array}{c} h_{t-1} \\ \mu_{t-1} \end{array}\right)
$$

In this version, the parameters vector to be estimated is  $(w, w_R, \alpha_1, \alpha_R, \alpha_2, \beta, \beta_R)$ .

#### Value

A list with the following values: (i) loglikelihood: the log likelihood evaluated at the parameter estimates. (ii) likelihoods: an xts object of length T containing the log likelihoods per day. (iii) condvar: a  $(T \times K)$  xts object containing the conditional variances (iv) estparams: a vector with the parameter estimates. The order in which the parameters are reported is as follows: First the estimates for omega then the estimates for the non-zero alpha's with the most recent lags first in case  $max(p) > 1$ , then the estimates for the non-zero beta's with the most recent lag first in case  $max(q) > 1$ . (v) convergence: an integer code indicating the successfulness of the optimization. See optim for more information.

#### Author(s)

Giang Nguyen, Jonathan Cornelissen, Kris Boudt and Onno Kleen.

#### References

Shephard, N. and K. Sheppard (2010). Realising the future: forecasting with high frequency based volatility (heavy) models. Journal of Applied Econometrics 25, 197-231.

#### Examples

```
# Implementation of the heavy model on DJI:
returns <- realized_library$open_to_close
bv <- realized_library$bv
returns <- returns[!is.na(bv)]
bv \leftarrow bv[!is.na(bv)] # Remove NA's
data <- cbind( returns^2, bv) # Make data matrix with returns and realized measures
backcast <- matrix(c(var(returns), mean(bv)), ncol = 1)
#For traditional (default) version:
startvalues <- c(0.004,0.02,0.44,0.41,0.74,0.56) # Initial values
output <- heavyModel(data = as.matrix(data,ncol=2), compconst=FALSE,
                     startingvalues = startvalues, backcast=backcast)
#For general version:
startvalues <- c(0.004, 0.02, 0.44, 0.4, 0.41, 0.74, 0.56) # Initial values;
p \le - matrix(c(2, 0, 0, 1), ncol = 2)
q \leq matrix(c(1, 0, 0, 1), ncol = 2)
```

```
heavy_model <- heavyModel(data = as.matrix(data, ncol = 2), p = p, q = q, compconst = FALSE,
                      startingvalues = startvalues, backcast = backcast)
```
<span id="page-27-0"></span>ivInference *Function returns the value, the standard error and the confidence band of the integrated variance (IV) estimator.*

# Description

This function supplies information about standard error and confidence band of integrated variance (IV) estimators under Brownian semimartingales model such as: bipower variation, minRV, medRV. Depending on users' choices of estimator (integrated variance (IVestimator), integrated quarticity (IQestimator)) and confidence level, the function returns the result.(Barndorff (2002)) Function returns three outcomes: 1.value of IV estimator 2.standard error of IV estimator and 3.confidence band of IV estimator.

Assume there is  $N$  equispaced returns in period  $t$ .

Then the ivInference is given by:

standard error = 
$$
\frac{1}{\sqrt{N}} * sd
$$

confidence band =  $I\hat{V} \pm cv * se$ 

in which,

$$
sd = \sqrt{\theta \times I\hat{Q}}
$$

cv : critical value.

se : standard error.

 $\theta$ : depending on IQestimator,  $\theta$  can take different value (Andersen et al. (2012)).

 $I\hat{Q}$  integrated quarticity estimator.

# Usage

```
ivInference(
  rdata,
  IVestimator = "RV",
  IQestimator = "rQuar",
  confidence = 0.95,align.by = NULL,align.period = NULL,
  makeReturns = FALSE,
  ...
\mathcal{E}
```
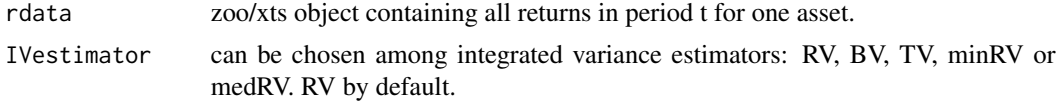

#### ivInference 29

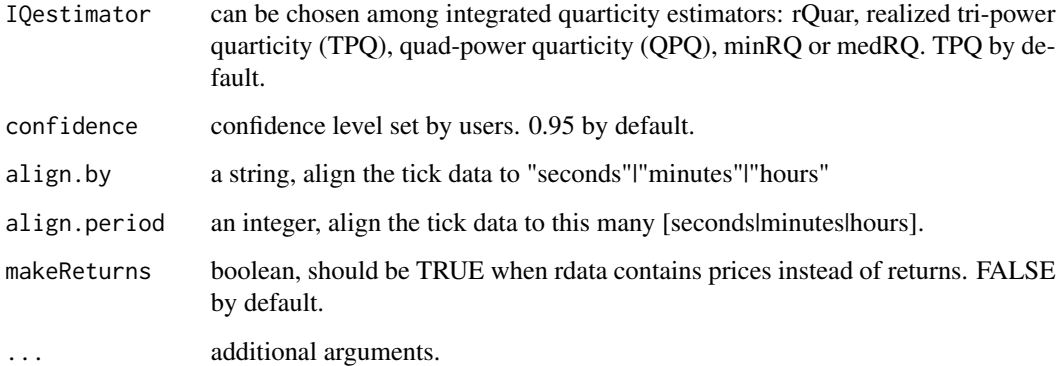

# Details

The theoretical framework is the logarithmic price process  $X_t$  belongs to the class of Brownian semimartingales, which can be written as:

$$
\mathbf{X}_t = \int_0^t a_u du + \int_0^t \sigma_u dW_u
$$

where  $a$  is the drift term,  $\sigma$  denotes the spot volatility process,  $W$  is a standard Brownian motion (assume that there are no jumps).

#### Value

list

# Author(s)

Giang Nguyen, Jonathan Cornelissen and Kris Boudt

# References

Andersen, T. G., D. Dobrev, and E. Schaumburg (2012). Jump-robust volatility estimation using nearest neighbor truncation. Journal of Econometrics, 169(1), 75- 93.

Barndorff-Nielsen, O. E. (2002). Econometric analysis of realized volatility and its use in estimating stochastic volatility models. Journal of the Royal Statistical Society: Series B (Statistical Methodology), 64(2), 253-280.

# Examples

```
ivInference(sample_tdata$PRICE, IVestimator= "minRV", IQestimator = "medRQ",
           confidence = 0.95, makeReturns = TRUE)
```
<span id="page-29-0"></span>

# Description

This test examines the jump in highfrequency data. It is based on theory of Jiang and Oomen (JO). They found that the difference of simple return and logarithmic return can capture one half of integrated variance if there is no jump in the underlying sample path. The null hypothesis is no jumps.

Function returns three outcomes: 1.z-test value 2.critical value under confidence level of 95% and 3.p-value.

Assume there is  $N$  equispaced returns in period  $t$ .

Let  $r_{t,i}$  be a logarithmic return (with  $i = 1, \ldots, N$ ) in period t.

Let  $R_{t,i}$  be a simple return (with  $i = 1, \ldots, N$ ) in period t.

Then the JOjumptest is given by:

$$
\text{JOjumptest}_{t,N} = \frac{N B V_t}{\sqrt{\Omega_{SWV}}} \left( 1 - \frac{R V_t}{S w V_t} \right)
$$

in which,  $BV$ : bipower variance;  $RV$ : realized variance (defined by Andersen et al. (2012));

$$
\text{SwV}_t = 2\sum_{i=1}^N (R_{t,i} - r_{t,i})
$$

$$
\Omega_{SwV} = \frac{\mu_6}{9} \frac{N^3 \mu_{6/p}^{-p}}{N-p-1} \sum_{i=0}^{N-p} \prod_{k=1}^{p} |r_{t,i+k}|^{6/p}
$$

$$
\mu_p = \mathbb{E}[|\mathbf{U}|^p] = 2^{p/2} \frac{\Gamma(1/2(p+1))}{\Gamma(1/2)}
$$

U: independent standard normal random variables

p: parameter (power).

# Usage

JOjumptest(pdata, power = 4, ...)

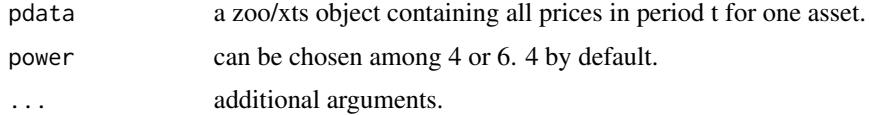

#### JOjumptest 31

# Details

The theoretical framework underlying jump test is that the logarithmic price process  $X_t$  belongs to the class of Brownian semimartingales, which can be written as:

$$
X_t = \int_0^t a_u du + \int_0^t \sigma_u dW_u + Z_t
$$

where a is the drift term,  $\sigma$  denotes the spot volatility process, W is a standard Brownian motion and  $Z$  is a jump process defined by:

$$
Z_t = \sum_{j=1}^{N_t} k_j
$$

where  $k_j$  are nonzero random variables. The counting process can be either finite or infinite for finite or infinite activity jumps.

The Jiang and Oomen test is that: in the absence of jumps, the accumulated difference between the simple return and the log return captures one half of the integrated variance.(Theodosiou& Zikes(2009))

# Value

list

# Author(s)

Giang Nguyen, Jonathan Cornelissen and Kris Boudt

#### References

Andersen, T. G., D. Dobrev, and E. Schaumburg (2012). Jump-robust volatility estimation using nearest neighbor truncation. Journal of Econometrics, 169(1), 75- 93.

Jiang, J.G. and Oomen R.C.A (2008). Testing for jumps when asset prices are observed with noisea "swap variance" approach. Journal of Econometrics,144(2), 352-370.

Theodosiou, M., & Zikes, F. (2009). A comprehensive comparison of alternative tests for jumps in asset prices. Unpublished manuscript, Graduate School of Business, Imperial College London.

#### Examples

```
JOjumptest(sample_5minprices_jumps$stock1, power = 6)
```
<span id="page-31-0"></span>listAvailableKernels *Available Kernels*

# Description

Returns a vector of the available kernels.

# Usage

```
listAvailableKernels()
```
# Value

character vector

# Author(s)

Scott Payseur

# References

Ole E. Barndorff-Nielsen, Peter Reinhard Hansen, Asger Lunde, and Neil Shephard (2008). Designing Realized Kernels to Measure the ex post Variation of Equity Prices in the Presence of Noise. *Econometrica*, 76, pp. 1481-1536.

# Examples

listAvailableKernels

lltc *LLTC Data*

# Description

Tick data for LLTC 2011/07/01, cleaned with tradesCleanup.

# Usage

lltc

# Format

xts object

# Examples

data(lltc) plot(lltc)

<span id="page-32-0"></span>makePsd *Returns the positive semidinite projection of a symmetric matrix using the eigenvalue method*

#### **Description**

Function returns the positive semidinite projection of a symmetric matrix using the eigenvalue method.

# Usage

makePsd(S, method = "covariance")

#### Arguments

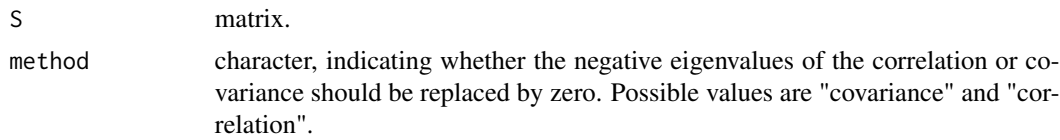

#### Details

We use the eigenvalue method to transform  $S$  into a positive semidefinite covariance matrix (see e.g. Barndorff-Nielsen and Shephard, 2004, and Rousseeuw and Molenberghs, 1993). Let Γ be the orthogonal matrix consisting of the p eigenvectors of S. Denote  $\lambda_1^+,\ldots,\lambda_p^+$  its p eigenvalues, whereby the negative eigenvalues have been replaced by zeroes. Under this approach, the positive semi-definite projection of S is  $S^+ = \Gamma' diag(\lambda_1^+, \dots, \lambda_p^+) \Gamma$ .

If method  $=$  "correlation", the eigenvalues of the correlation matrix corresponding to the matrix  $S$ are transformed. See Fan et al (2010).

#### Value

An xts object containing the aggregated trade data.

#### Author(s)

Jonathan Cornelissen and Kris Boudt

# References

Barndorff-Nielsen, O. and N. Shephard (2004). Measuring the impact of jumps in multivariate price processes using bipower covariation. Discussion paper, Nuffield College, Oxford University. Fan, J., Y. Li, and K. Yu (2010). Vast volatility matrix estimation using high frequency data for portfolio selection. Working paper. Rousseeuw, P. and G. Molenberghs (1993). Transformation of non positive semidefinite correlation matrices. Communications in Statistics - Theory and Methods 22, 965-984.

<span id="page-33-0"></span>

# Description

Function returns an xts object with the log returns as xts object.

log return<sub>t</sub> = (log(PRICE<sub>t</sub>) – log(PRICE<sub>t−1</sub>)).

#### Usage

makeReturns(ts)

#### Arguments

ts xts object

# Details

Note: the first (row of) observation(s) is set to zero.

#### Value

an xts object containing the log returns.

#### Author(s)

Jonathan Cornelissen and Kris Boudt

<span id="page-33-1"></span>matchTradesQuotes *Match trade and quote data*

# Description

Function matches the trades and quotes and returns an xts-object containing both.

# Usage

```
matchTradesQuotes(tdata, qdata, adjustment = 2)
```
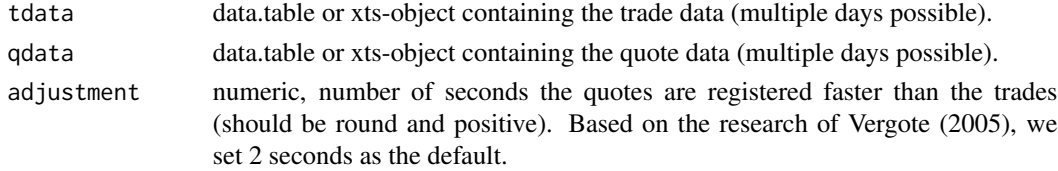

#### <span id="page-34-0"></span> $\mathsf{medRQ}$  35

# Value

data.table or xts-object containing the matched trade and quote data

# Author(s)

Jonathan Cornelissen, Kris Boudt and Onno Kleen

# References

Vergote, O. (2005). How to match trades and quotes for NYSE stocks? K.U.Leuven working paper.

# Examples

```
# match the trade and quote data
tqdata <- matchTradesQuotes(sample_tdata, sample_qdata)
head(tqdata)
# multi-day input allowed
tqdata <- matchTradesQuotes(sample_tdata_microseconds, sample_qdata_microseconds)
```
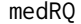

An estimator of integrated quarticity from applying the median opera*tor on blocks of three returns.*

#### Description

Function returns the medRQ, defined in Andersen et al. (2012).

Assume there is N equispaced returns in period t. Let  $r_{t,i}$  be a return (with  $i = 1, \ldots, N$ ) in period t.

Then, the medRQ is given by

$$
\text{medRQ}_t = \frac{3\pi N}{9\pi + 72 - 52\sqrt{3}} \left(\frac{N}{N-2}\right) \sum_{i=2}^{N-1} \text{med}(|r_{t,i-1}|, |r_{t,i}|, |r_{t,i+1}|)^4
$$

# Usage

medRQ(rdata, align.by = NULL, align.period = NULL, makeReturns = FALSE)

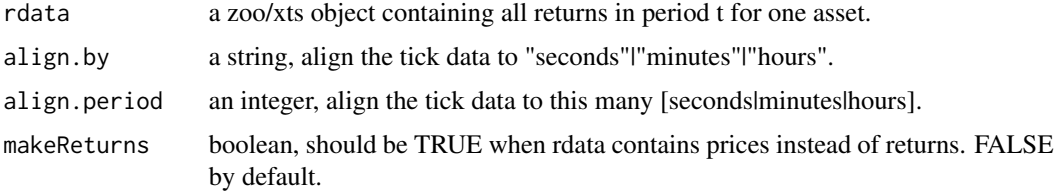

 $36$  medRV

#### Value

numeric

# Author(s)

Giang Nguyen, Jonathan Cornelissen and Kris Boudt

# References

Andersen, T. G., D. Dobrev, and E. Schaumburg (2012). Jump-robust volatility estimation using nearest neighbor truncation. Journal of Econometrics, 169(1), 75- 93.

# Examples

```
## Not run:
medRQ(rdata = sample_tdata$PRICE, align.by = "minutes", align.period = 5, makeReturns = TRUE)
medRQ
```
## End(Not run)

medRV *medRV*

# Description

Function returns the medRV, defined in Andersen et al. (2009).

Let  $r_{t,i}$  be a return (with  $i = 1, \ldots, M$ ) in period t.

Then, the medRV is given by

$$
\text{medRV}_{t} = \frac{\pi}{6 - 4\sqrt{3} + \pi} \left(\frac{M}{M - 2}\right) \sum_{i=2}^{M-1} \text{med}(|r_{t,i-1}|, |r_{t,i}|, |r_{t,i+1}|)^{2}
$$

#### Usage

medRV(rdata, align.by = NULL, align.period = NULL, makeReturns = FALSE)

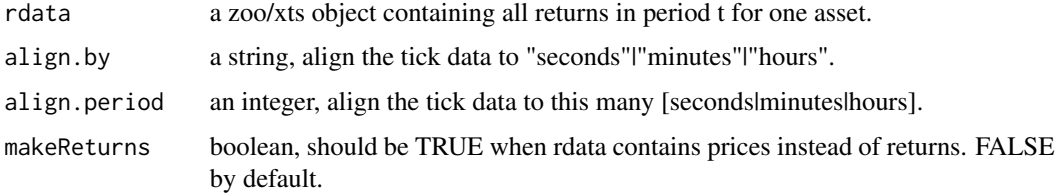

<span id="page-35-0"></span>
#### Details

The medRV belongs to the class of realized volatility measures in this package that use the series of high-frequency returns  $r_{t,i}$  of a day t to produce an ex post estimate of the realized volatility of that day  $t$ . medRV is designed to be robust to price jumps. The difference between RV and medRV is an estimate of the realized jump variability. Disentangling the continuous and jump components in RV can lead to more precise volatility forecasts, as shown in Andersen et al. (2007) and Corsi et al. (2010).

#### Value

numeric

### Author(s)

Jonathan Cornelissen and Kris Boudt

## References

Andersen, T. G., D. Dobrev, and E. Schaumburg (2012). Jump-robust volatility estimation using nearest neighbor truncation. Journal of Econometrics, 169 (1), 75-93.

Andersen, T.G., T. Bollerslev, and F. Diebold (2007). Roughing it up: including jump components in the measurement, modelling and forecasting of return volatility. The Review of Economics and Statistics 89 (4), 701-720.

Corsi, F., D. Pirino, and R. Reno (2010). Threshold Bipower Variation and the Impact of Jumps on Volatility Forecasting. Journal of Econometrics 159 (2), 276-288.

#### Examples

```
data(sample_tdata);
medrv <- medRV(rdata = sample_tdata$PRICE, align.by = "minutes",
               align.period = 5, makeReturns = TRUE)
medrv
```
<span id="page-36-0"></span>mergeQuotesSameTimestamp

*Merge multiple quote entries with the same time stamp*

# Description

Function replaces multiple quote entries that have the same time stamp by a single one and returns an xts object with unique time stamps only.

```
mergeQuotesSameTimestamp(qdata, selection = "median")
```
## Arguments

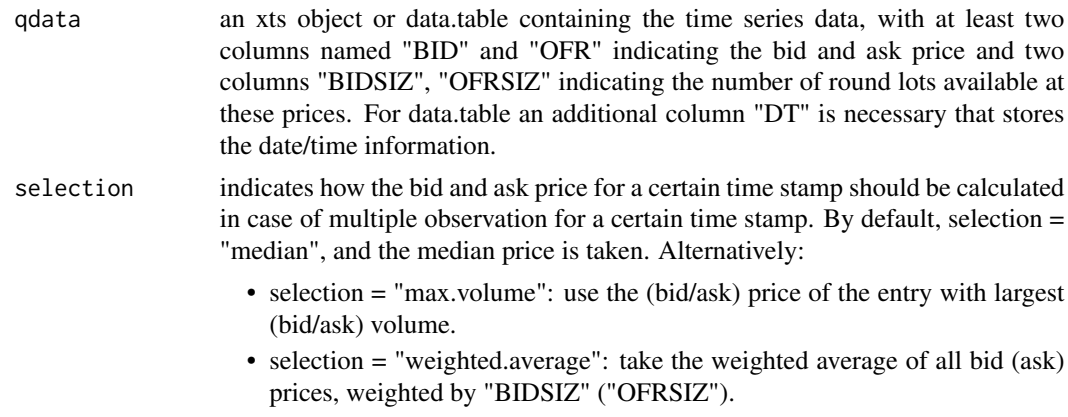

## Value

xts or data.table object depending on input

## Author(s)

Jonathan Cornelissen and Kris Boudt

```
mergeTradesSameTimestamp
```
*Merge multiple transactions with the same time stamp*

# Description

Function replaces multiple transactions that have the same time stamp by a single one and returns an xts or data.table object with unique time stamps only.

#### Usage

```
mergeTradesSameTimestamp(tdata, selection = "median")
```
## Arguments

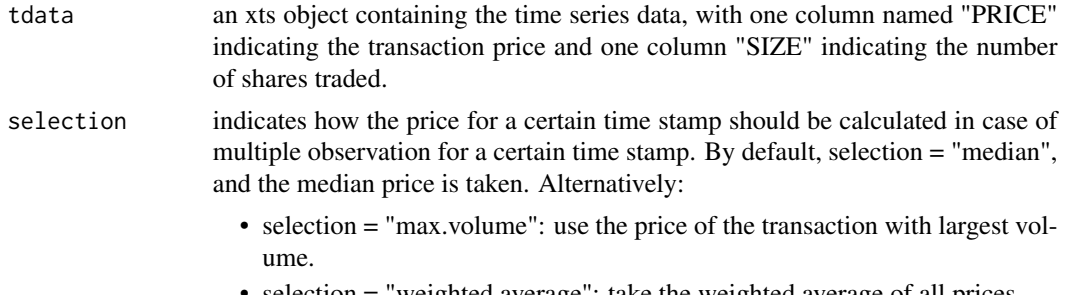

• selection = "weighted.average": take the weighted average of all prices.

#### minRQ 39

## Value

data.table or xts object depending on input

### Author(s)

Jonathan Cornelissen and Kris Boudt

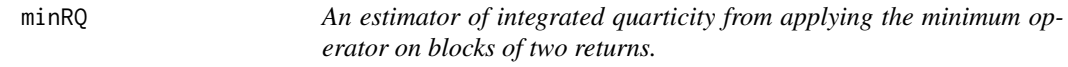

# Description

Function returns the minRQ, defined in Andersen et al. (2012).

Assume there is N equispaced returns in period t. Let  $r_{t,i}$  be a return (with  $i = 1, \ldots, N$ ) in period t.

Then, the minRQ is given by

$$
\text{minRQ}_{t} = \frac{\pi N}{3\pi - 8} \left( \frac{N}{N-1} \right) \sum_{i=1}^{N-1} \text{min}(|r_{t,i}|, |r_{t,i+1}|)^{4}
$$

## Usage

minRQ(rdata, align.by = NULL, align.period = NULL, makeReturns = FALSE)

### Arguments

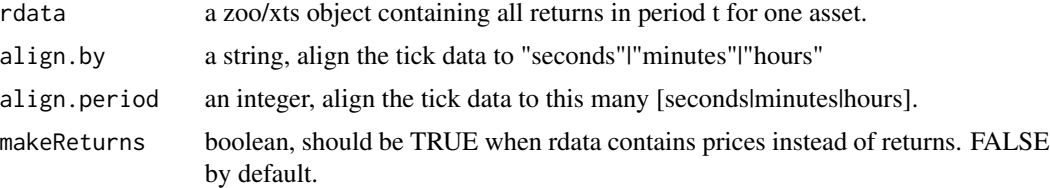

## Value

numeric

## Author(s)

Giang Nguyen, Jonathan Cornelissen and Kris Boudt

#### References

Andersen, T. G., D. Dobrev, and E. Schaumburg (2012). Jump-robust volatility estimation using nearest neighbor truncation. Journal of Econometrics, 169(1), 75- 93.

# Examples

```
## Not run:
minRQ(rdata = sample_tdata$PRICE, align.by = "minutes", align.period = 5, makeReturns = TRUE)
minRQ
```
## End(Not run)

minRV *minRV*

## Description

Function returns the minRV, defined in Andersen et al. (2009).

Let  $r_{t,i}$  be a return (with  $i = 1, \ldots, M$ ) in period t.

Then, the minRV is given by

$$
\text{minRV}_{t} = \frac{\pi}{\pi - 2} \left( \frac{M}{M - 1} \right) \sum_{i=1}^{M - 1} \text{min}(|r_{t,i}|, |r_{t,i+1}|)^2
$$

## Usage

minRV(rdata, align.by = NULL, align.period = NULL, makeReturns = FALSE)

### Arguments

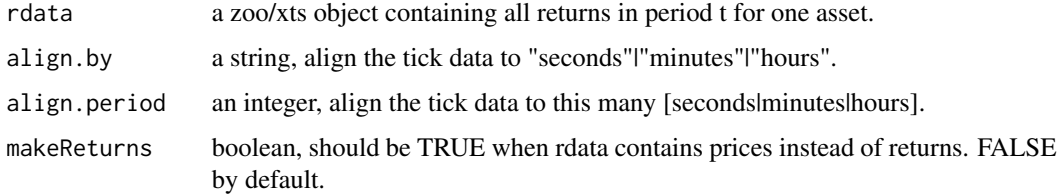

#### Value

numeric

### Author(s)

Jonathan Cornelissen and Kris Boudt

### References

Andersen, T. G., D. Dobrev, and E. Schaumburg (2012). Jump-robust volatility estimation using nearest neighbor truncation. Journal of Econometrics, 169 (1), 75-93.

### $MRC$  41

### Examples

```
data(sample_tdata)
minrv <- minRV(rdata = sample_tdata$PRICE, align.by = "minutes",
               align.period = 5, makeReturns = TRUE)
minrv
```
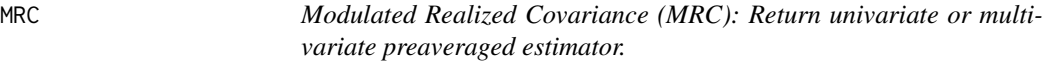

## Description

Function returns univariate or multivariate preaveraged estimator, as defined in Hautsch and Podolskij (2013).

### Usage

MRC(pdata, pairwise = FALSE, makePsd = FALSE)

### Arguments

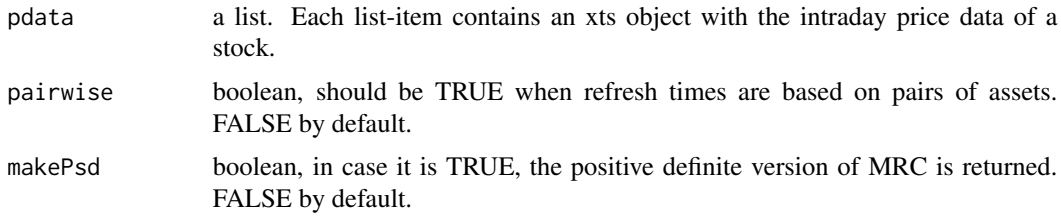

## Details

In practice, market microstructure noise leads to a departure from the pure semimartingale model. We consider the process Y in period  $\tau$ :

 $Y_{\tau} = X_{\tau} + \epsilon_{\tau}$ 

where, the observed  $d$  dimensional log-prices are the sum of underlying Brownian semimartingale process X and a noise term  $\epsilon_{\tau}$ .

 $\epsilon_{\tau}$  is an i.i.d process with X.

It is intuitive that under mean zero i.i.d. microstructure noise some form of smoothing of the observed log-price should tend to diminish the impact of the noise. Effectively, we are going to approximate a continuous function by an average of observations of Y in a neighborhood, the noise being averaged away.

Assume there is N equispaced returns in period  $\tau$  of a list (after refeshing data). Let  $r_{\tau_i}$  be a return (with  $i = 1, ..., N$ ) of an asset in period  $\tau$ . Assume there is d assets.

In order to define the univariate pre-averaging estimator, we first define the pre-averaged returns as

$$
\bar{r}_{\tau_j}^{(k)}=\sum_{h=1}^{k_N-1}g\left(\frac{h}{k_N}\right)r_{\tau_{j+h}}^{(k)}
$$

where g is a non-zero real-valued function  $g : [0, 1] \to R$  given by  $g(x) = \min(x, 1 - x)$ .  $k_N$  is a sequence of integers satisfying  $k_N = \lfloor \theta N^{1/2} \rfloor$ . We use  $\theta = 0.8$  as recommended in Hautsch & Podolskij (2013). The pre-averaged returns are simply a weighted average over the returns in a local window. This averaging diminishes the influence of the noise. The order of the window size  $k_n$  is chosen to lead to optimal convergence rates. The pre-averaging estimator is then simply the analogue of the Realized Variance but based on pre-averaged returns and an additional term to remove bias due to noise

$$
\hat{C} = \frac{N^{-1/2}}{\theta \psi_2} \sum_{i=0}^{N-k_N+1} (\bar{r}_{\tau_i})^2 - \frac{\psi_1^{k_N} N^{-1}}{2\theta^2 \psi_2^{k_N}} \sum_{i=0}^{N} r_{\tau_i}^2
$$

with

$$
\psi_1^{k_N} = k_N \sum_{j=1}^{k_N} \left( g\left(\frac{j+1}{k_N}\right) - g\left(\frac{j}{k_N}\right) \right)^2,
$$
  

$$
\psi_2^{k_N} = \frac{1}{k_N} \sum_{j=1}^{k_N - 1} g^2\left(\frac{j}{k_N}\right).
$$
  

$$
\psi_2 = \frac{1}{12}
$$

The multivariate counterpart is very similar. The estimator is called the Modulated Realized Covariance (MRC) and is defined as

$$
\text{MRC} = \frac{N}{N-k_N+2}\frac{1}{\psi_2 k_N}\sum_{i=0}^{N-k_N+1} \bar{r}_{\tau_i} \cdot \bar{r}'_{\tau_i} - \frac{\psi_1^{k_N}}{\theta^2 \psi_2^{k_N}} \hat{\Psi}
$$

where  $\hat{\Psi}_N = \frac{1}{2N} \sum_{i=1}^N r_{\tau_i}(r_{\tau_i})'$ . It is a bias correction to make it consistent. However, due to this correction, the estimator is not ensured PSD. An alternative is to slightly enlarge the bandwidth such that  $k_N = \lfloor \theta N^{1/2+\delta} \rfloor$ .  $\delta = 0.1$  results in a consistent estimate without the bias correction and a PSD estimate, in which case:

$$
\text{MRC}^{\delta} = \frac{N}{N-k_N+2}\frac{1}{\psi_2 k_N}\sum_{i=0}^{N-k_N+1}\bar{\boldsymbol{r}}_i\cdot\bar{\boldsymbol{r}}_i'
$$

Value

an dxd matrix

#### Author(s)

Giang Nguyen, Jonathan Cornelissen and Kris Boudt

#### noZeroPrices 43

## References

Hautsch, N., & Podolskij, M. (2013). Preaveraging-Based Estimation of Quadratic Variation in the Presence of Noise and Jumps: Theory, Implementation, and Empirical Evidence. Journal of Business & Economic Statistics, 31(2), 165-183.

## Examples

a <- list(sample\_5minprices\_jumps["2010-01-04",1], sample\_5minprices\_jumps["2010-01-04",2])  $MRC(a, pairwise = TRUE, makePsd = TRUE)$ 

noZeroPrices *Delete the observations where the price is zero*

### Description

Function deletes the observations where the price is zero.

## Usage

```
noZeroPrices(tdata)
```
#### Arguments

tdata an xts or data.table object at least containing a column "PRICE".

## Value

an xts or data.table object depending on input

#### Author(s)

Jonathan Cornelissen and Kris Boudt

<span id="page-42-0"></span>noZeroQuotes *Delete the observations where the bid or ask is zero*

## Description

Function deletes the observations where the bid or ask is zero.

#### Usage

noZeroQuotes(qdata)

#### Arguments

qdata an xts or data.table object at least containing the columns "BID" and "OFR".

## Value

xts object or data.table depending on type of input

### Author(s)

Jonathan Cornelissen and Kris Boudt

quotesCleanup *Cleans quote data*

### Description

This is a wrapper function for cleaning the quote data in the entire folder datasource. The result is saved in the folder datadestination.

In case you supply the argument "qdataraw", the on-disk functionality is ignored and the function returns the cleaned quotes as xts or data.table object (see examples).

The following cleaning steps are performed sequentially: [noZeroQuotes](#page-42-0), [selectExchange](#page-82-0), rm-LargeSpread, [mergeQuotesSameTimestamp](#page-36-0), [rmOutliersQuotes](#page-57-0).

#### Usage

```
quotesCleanup(
  datasource = NULL,
  datadestination = NULL,
  exchanges,
  qdataraw = NULL,
  report = TRUE,selection = "median",
 maxi = 50,
 window = 50,
  type = "advanced",
  rmoutliersmaxi = 10,
  saveasxts = TRUE
)
```
#### Arguments

datasource character indicating the folder in which the original data is stored. datadestination

character indicating the folder in which the cleaned data is stored.

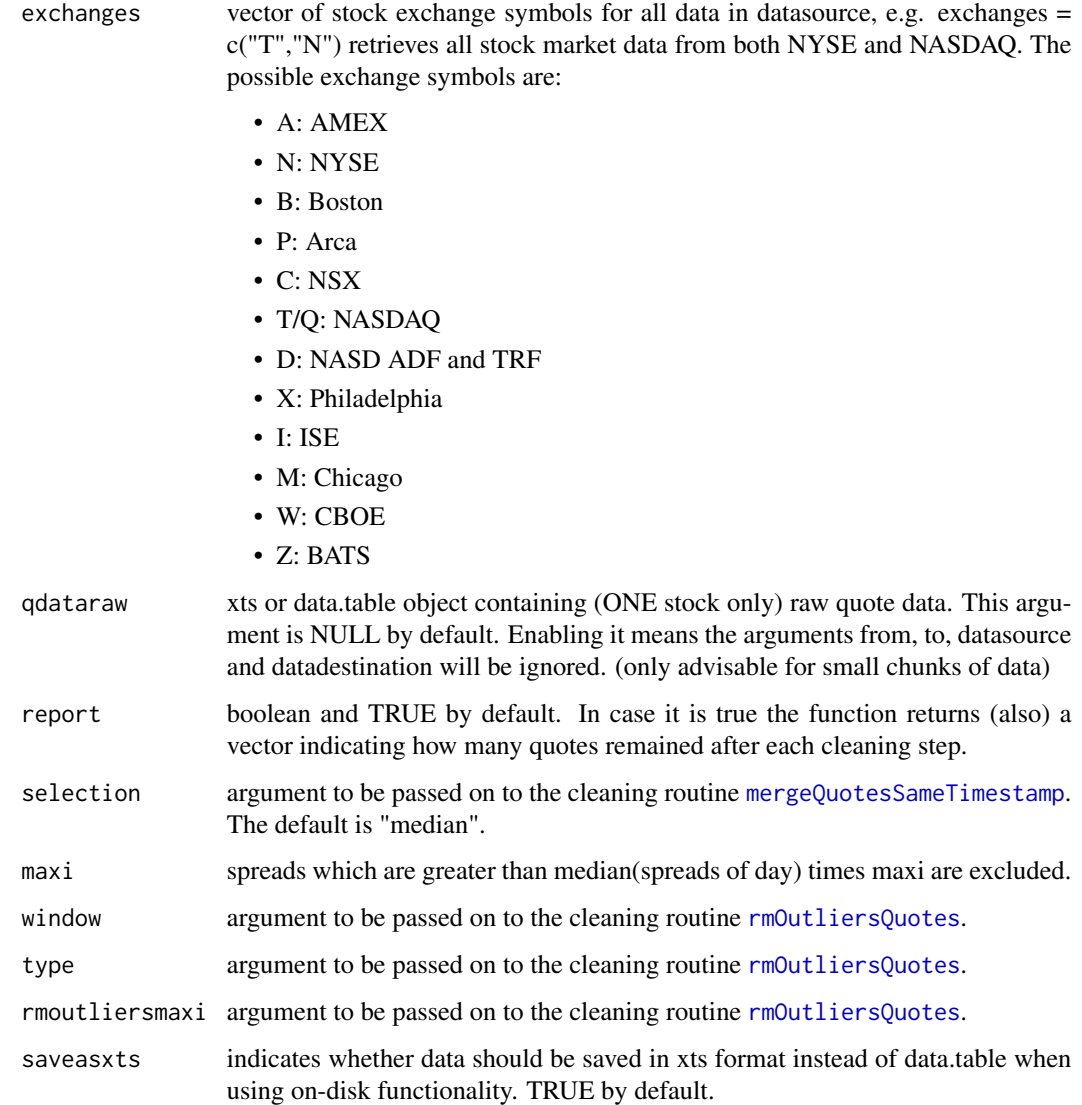

### Value

The function converts every csv file in datasource into multiple xts or data.table files. In datadestination, there will be one folder for each symbol containing .rds files with cleaned data stored either in data.table or xts format.

In case you supply the argument "qdataraw", the on-disk functionality is ignored and the function returns a list with the cleaned quotes as an xts or data.table object depending on input (see examples).

## Author(s)

Jonathan Cornelissen, Kris Boudt and Onno Kleen.

### References

Barndorff-Nielsen, O. E., P. R. Hansen, A. Lunde, and N. Shephard (2009). Realized kernels in practice: Trades and quotes. Econometrics Journal 12, C1-C32. Brownlees, C.T. and Gallo, G.M. (2006). Financial econometric analysis at ultra-high frequency: Data handling concerns. Computational Statistics & Data Analysis, 51, pages 2232-2245. Falkenberry, T.N. (2002). High frequency data filtering. Unpublished technical report.

## Examples

```
# Consider you have raw quote data for 1 stock for 2 days
head(sample_qdataraw_microseconds)
dim(sample_qdataraw_microseconds)
qdata_aftercleaning <- quotesCleanup(qdataraw = sample_qdataraw_microseconds, exchanges = "N")
qdata_aftercleaning$report
dim(qdata_aftercleaning$qdata)
# In case you have more data it is advised to use the on-disk functionality
```

```
# via "from","to","datasource",etc. arguments
```
rAVGCov *Realized Covariance: Average Subsample*

## Description

Realized Covariance using average subsample.

#### Usage

```
rAVGCov(
  rdata,
  cor = FALSE,align.by = "minutes",
  align.period = 5,
 makeReturns = FALSE
\lambda
```
### Arguments

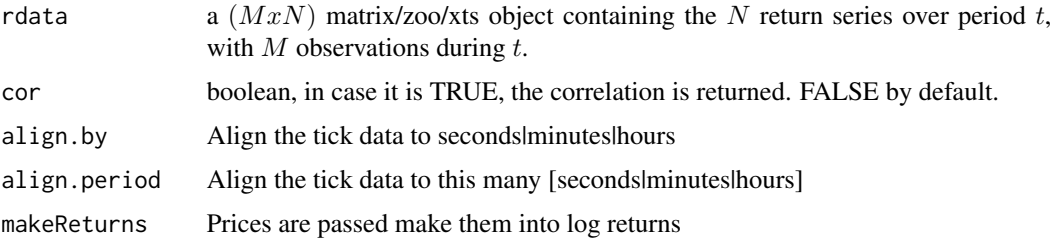

#### rBeta 47

# Value

Realized covariance using average subsample.

### Author(s)

Scott Payseur

# References

L. Zhang, P.A Mykland, and Y. Ait-Sahalia. A tale of two time scales: Determining integrated volatility with noisy high-frequency data. *Journal of the American Statistical Association*, 2005.

Michiel de Pooter, Martin Martens, and Dick van Dijk. Predicting the daily covariance matrix for S\&P100 stocks using intraday data - but which frequency to use? *Econometric Reviews*, 2008.

#### Examples

```
# Average subsampled realized variance/covariance aligned at one minute returns at
# 5 subgrids (5 minutes).
# Univariate
rvSub <- rAVGCov(rdata = sample_tdata$PRICE, align.by = "minutes",
                 align.period = 5, makeReturns = TRUE)
rvSub
# Multivariate:
rcovSub <- rAVGCov(rdata = cbind(lltc, sbux, fill = 0), align.by = "minutes",
                   align.period = 5, makeReturns = FALSE)
rcovSub
```
rBeta *Realized beta: a tool in measuring risk with respect to the market.*

### Description

Depending on users' choices of estimator (realized covariance (RCOVestimator) and realized variance (RVestimator)), the function returns the realized beta, defined as the ratio between both.

The realized beta is given by

$$
\beta_{jm} = \frac{RCOV estimator_{jm}}{RV estimator_m}
$$

in which

RCOV estimator : Realized covariance of asset j and market index m.

RV estimator : Realized variance of market index m.

48 **rBeta** 

#### Usage

```
rBeta(
 rdata,
  rindex,
 RCOVestimator = "rCov",
 RVestimator = "RV",
 makeReturns = FALSE
)
```
#### Arguments

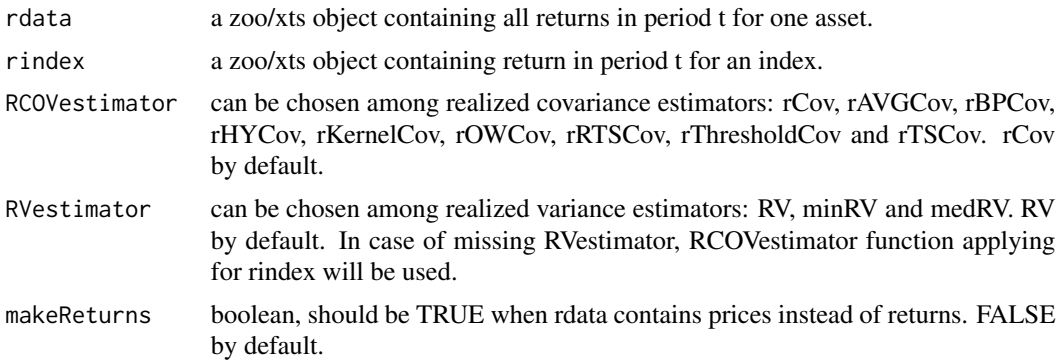

#### Details

Suppose there are N equispaced returns on day t for the asset j and the index m. Denote  $r_{(j)i,t}$ ,  $r_{(m)i,t}$  as the *i*th return on day t for asset j and index m (with  $i = 1, ..., N$ ).

By default, the RCov is used and the realized beta coefficient is computed as:

$$
\hat{\beta}_{(jm)t} = \frac{\sum_{i=1}^{N} r_{(j)i,t} r_{(m)i,t}}{\sum_{i=1}^{N} r_{(m)i,t}^2}
$$

(Barndorff & Shephard (2004)).

Note: It is worth to note that the function does not support to calculate for data of multiple days.

## Value

numeric

## Author(s)

Giang Nguyen, Jonathan Cornelissen and Kris Boudt

## References

Barndorff-Nielsen, O. E., & Shephard, N. (2004). Econometric analysis of realized covariation: High frequency based covariance, regression, and correlation in #' financial economics. Econometrica, 72(3), 885-925.

### rBPCov and the set of the set of the set of the set of the set of the set of the set of the set of the set of the set of the set of the set of the set of the set of the set of the set of the set of the set of the set of th

### Examples

```
a <- sample_5minprices_jumps['2010-01-04', 1]
b <- sample_5minprices_jumps['2010-01-04', 2]
rBeta(a, b, RCOVestimator = "rBPCov", RVestimator = "minRV", makeReturns = TRUE)
```
#### <span id="page-48-0"></span>rBPCov *Realized BiPower Covariance*

## Description

Function returns the Realized BiPower Covariance (rBPCov), defined in Barndorff-Nielsen and Shephard (2004).

Let  $r_{t,i}$  be an intraday  $Nx1$  return vector and  $i = 1, ..., M$  the number of intraday returns.

The rBPCov is defined as the process whose value at time  $t$  is the N-dimensional square matrix with  $k$ , q-th element equal to

$$
\text{rBPCov}[k, q]_t = \frac{\pi}{8} \bigg( \sum_{i=2}^M \left| r_{(k)t, i} + r_{(q)t, i} \right| \, \left| r_{(k)t, i-1} + r_{(q)t, i-1} \right| - \left| r_{(k)t, i} - r_{(q)t, i} \right| \, \left| r_{(k)t, i-1} - r_{(q)t, i-1} \right| \bigg),
$$

where  $r_{(k)t,i}$  is the k-th component of the return vector  $r_{i,t}$ .

## Usage

```
rBPCov(
  rdata,
  cor = FALSE,
  align.by = NULL,align.period = NULL,
 makeReturns = FALSE,
 makePsd = FALSE
)
```
### Arguments

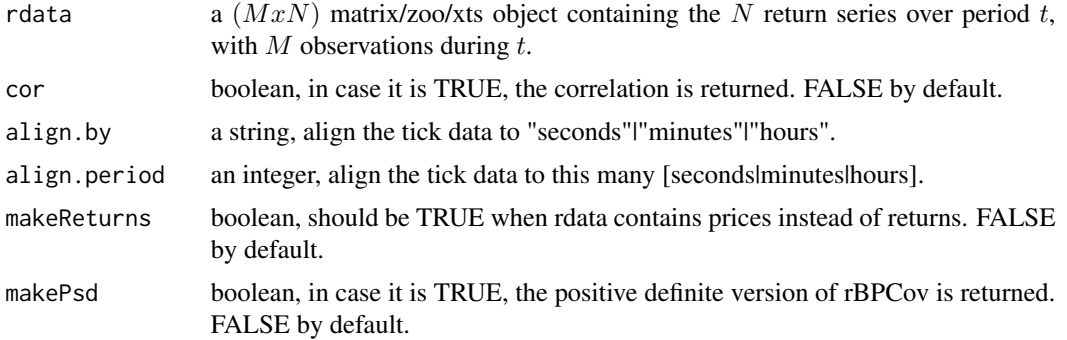

### Value

an  $NxN$  matrix or a list of matrices if the time period spans multiple days

### Author(s)

Jonathan Cornelissen and Kris Boudt

# References

Barndorff-Nielsen, O. and N. Shephard (2004). Measuring the impact of jumps in multivariate price processes using bipower covariation. Discussion paper, Nuffield College, Oxford University.

### Examples

```
# Realized Bipower Variance/Covariance for a price series aligned
# at 5 minutes.
# Univariate:
rbpv <- rBPCov(rdata = sample_tdata$PRICE, align.by ="minutes",
               align.period = 5, makeReturns = TRUE)
rbpv
# Multivariate:
rbpc <- rBPCov(rdata = sample_5minprices_jumps['2010-01-04'], makeReturns = TRUE, makePsd = TRUE)
rbpc
```
#### rCov *Realized Covariance*

#### Description

Function returns the Realized Covariation (rCov). Let  $r_{t,i}$  be an intraday  $Nx1$  return vector and  $i = 1, ..., M$  the number of intraday returns.

Then, the rCov is given by

$$
\text{rCov}_t = \sum_{i=1}^{M} r_{t,i} r'_{t,i}.
$$

```
rCov(
  rdata,
  cor = FALSE,
  align.by = NULL,align.period = NULL,
  makeReturns = FALSE
)
```
## realized\_library 51

#### Arguments

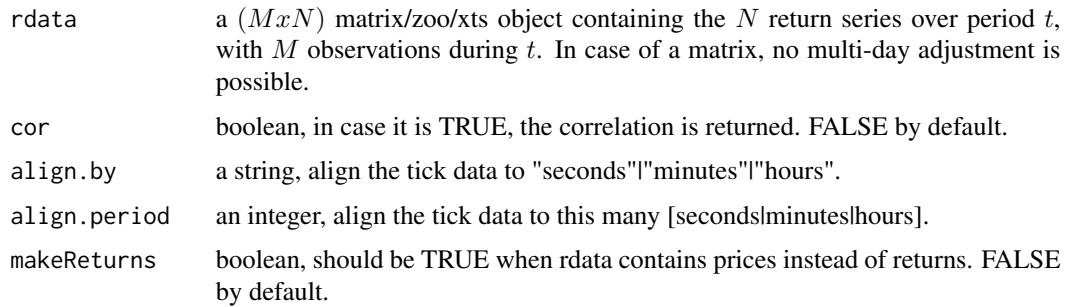

#### Value

an  $NxN$  matrix

### Author(s)

Jonathan Cornelissen and Kris Boudt

## Examples

```
# Realized Variance/Covariance for prices aligned
# at 5 minutes.
data(sample_tdata)
data(sample_5minprices_jumps)
# Univariate:
rv = rCov(rdata = sample\_tdata$PRICE, align. by = "minutes",align.period = 5, makeReturns = TRUE)
rv
# Multivariate:
rc = rCov(rdata = sample_5minprices_jumps['2010-01-04'], makeReturns=TRUE)
rc
```
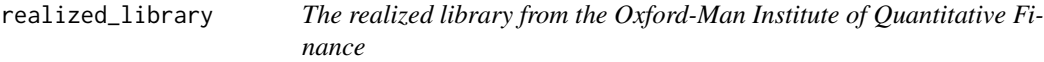

## Description

A data.frame object containing the daily open-close returns, daily realized variances based on five-minute intraday returns and daily realized kernels ranging from 2000-01-03 up to 2019-06- 10 for the S&P 500. Use colnames(realized\_library) to see which realized measures. The full library of the Oxford-Man Institute of Quantitative Finance can be found on their website: <http://realized.oxford-man.ox.ac.uk>.

#### Usage

realized\_library

## Format

data.frame

# **References**

Gerd Heber, Asger Lunde, Neil Shephard, and Kevin Sheppard (2009) "Oxford-Man Institute's realized library, version 0.3", Oxford-Man Institute, University of Oxford.

<span id="page-51-0"></span>refreshTime *Synchronize (multiple) irregular timeseries by refresh time*

#### Description

This function implements the refresh time synchronization scheme proposed by Harris et al. (1995). It picks the so-called refresh times at which all assets have traded at least once since the last refresh time point. For example, the first refresh time corresponds to the first time at which all stocks have traded. The subsequent refresh time is defined as the first time when all stocks have traded again. This process is repeated untill the end of one time series is reached.

## Usage

```
refreshTime(pdata)
```
### Arguments

pdata a list. Each list-item contains an xts object containing the original time series (one day only and typically a price series).

#### Value

An xts object containing the synchronized time series.

#### Author(s)

Jonathan Cornelissen and Kris Boudt

#### References

Harris, F., T. McInish, G. Shoesmith, and R. Wood (1995). Cointegration, error correction, and price discovery on infomationally linked security markets. Journal of Financial and Quantitative Analysis 30, 563-581.

#### rHYCov 53

# Examples

```
# Suppose irregular timepoints:
start <- as.POSIXct("2010-01-01 09:30:00")
ta < - start + c(1, 2, 4, 5, 9)tb <- start + c(1,3,6,7,8,9,10,11)# Yielding the following timeseries:
a <- xts::as.xts(1:length(ta), order.by = ta)
b <- xts::as.xts(1:length(tb), order.by = tb)
# Calculate the synchronized timeseries:
refreshTime(list(a,b))
```
## rHYCov *Hayashi-Yoshida Covariance*

## Description

Calculates the Hayashi-Yoshida Covariance estimator

### Usage

```
rHYCov(
  rdata,
 cor = FALSE,period = 1,
  align.by = "seconds",
  align.period = 1,
 makeReturns = FALSE,
 makePsd = TRUE
)
```
### Arguments

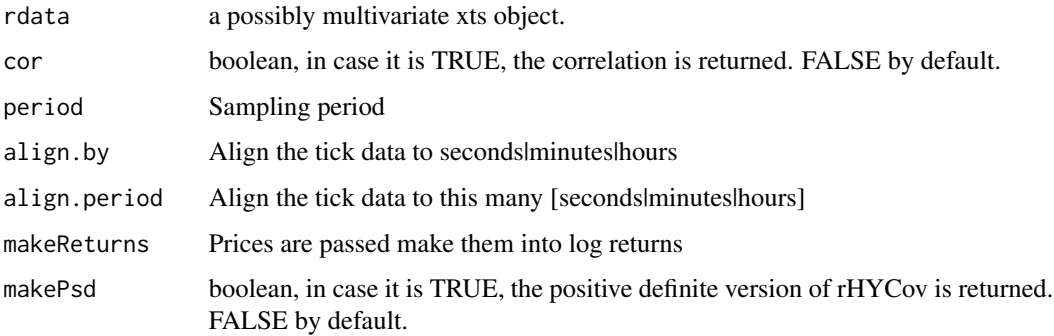

### Author(s)

Scott Payseur

# Average Hayashi-Yoshida Covariance estimator is calculated on five-minute returns

# Multivariate: # realized\_cov <- rHYCov(rdata = cbind(lltc, sbux, fill = 0), period = 5, align.by = "minutes", # align.period = 5, makeReturns = FALSE) # realized\_cov Note: for the diagonal elements the rCov is used.

## References

T. Hayashi and N. Yoshida. On covariance estimation of non-synchronously observed diffusion processes. *Bernoulli*, 11, 359-379, 2005.

rKernelCov *Realized Covariance: Kernel*

## Description

Realized covariance calculation using a kernel estimator.

#### Usage

```
rKernelCov(
 rdata,
 cor = FALSE,
  align.by = "seconds",
  align.period = 1,
 makeReturns = FALSE,
 kernel.type = "rectangular",
 kernel.param = 1,
 kernel.dofadj = TRUE
)
```
### Arguments

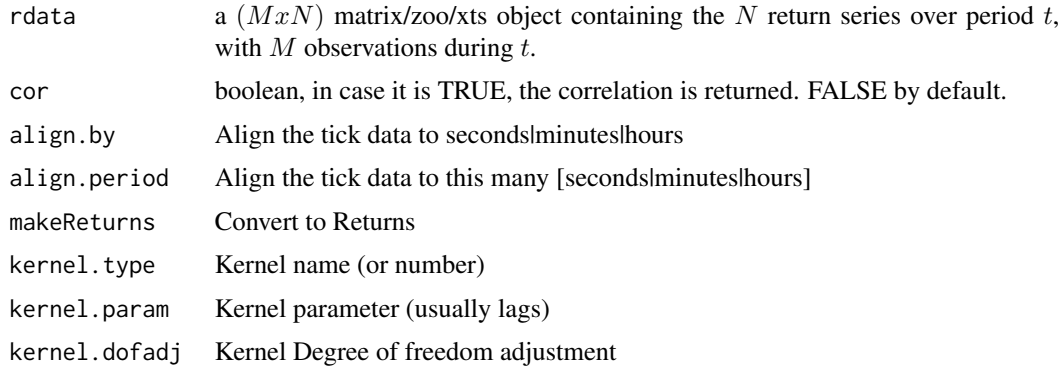

#### rKurt 55

## Details

The different types of kernels can be found using [listAvailableKernels](#page-31-0).

#### Value

Kernel estimate of realized covariance.

#### Author(s)

Scott Payseur and Onno Kleen

## References

Ole E. Barndorff-Nielsen, Peter Reinhard Hansen, Asger Lunde, and Neil Shephard (2008). Designing Realized Kernels to Measure the ex post Variation of Equity Prices in the Presence of Noise. *Econometrica*, 76, pp. 1481-1536.

B. Zhou. High-frequency data and volatility in foreign-exchange rates. *Journal of Buiness & Economic Statistics*, 14:45-52, 1996.

P. Hansen and A. Lunde. Realized variance and market microstructure noise. *Journal of Business and Economic Statistics*, 24:127-218, 2006.

## Examples

```
# Univariate:
rvKernel <- rKernelCov(rdata = sample_tdata$PRICE, align.by = "minutes",
                       align.period = 5, makeReturns = TRUE)
rvKernel
```

```
# Multivariate:
rcKernel <- rKernelCov(rdata = cbind(lltc, sbux, fill = 0), align.by = "minutes",
                       align.period = 5, makeReturns = FALSE)
rcKernel
```
rKurt *Realized kurtosis of highfrequency return series.*

#### Description

Function returns Realized kurtosis, defined in Amaya et al. (2011).

```
rKurt(rdata, align.by = NULL, align.period = NULL, makeReturns = FALSE)
```
### Arguments

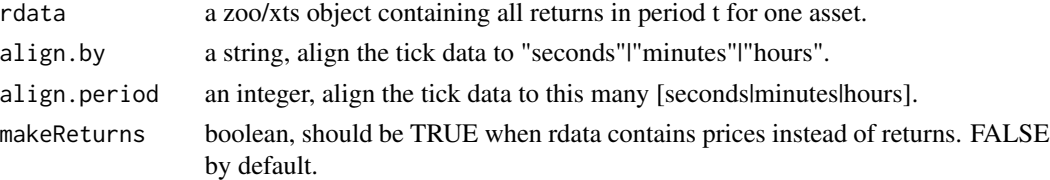

## Details

Assume there is N equispaced returns in period t. Let  $r_{t,i}$  be a return (with  $i = 1, \ldots, N$ ) in period t.

Then, the rKurt is given by

$$
rKurt_t = \frac{N \sum_{i=1}^{N} (r_{t,i})^4}{RV_t^2}
$$

in which  $RV<sub>t</sub>$  : realized variance

### Value

numeric

### Author(s)

Giang Nguyen, Jonathan Cornelissen and Kris Boudt

## References

Amaya, D., Christoffersen, P., Jacobs, K. and Vasquez, A. (2011). Do realized skewness and kurtosis predict the cross-section of equity returns?. CREATES research paper. p. 3-7.

## Examples

```
data(sample_tdata)
rKurt(sample_tdata$PRICE, align.by = "minutes", align.period = 5, makeReturns = TRUE)
```
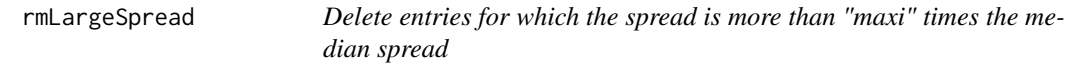

## Description

Function deletes entries for which the spread is more than "maxi" times the median spread on that day.

#### Usage

rmLargeSpread(qdata, maxi = 50)

## rmNegativeSpread 57

## Arguments

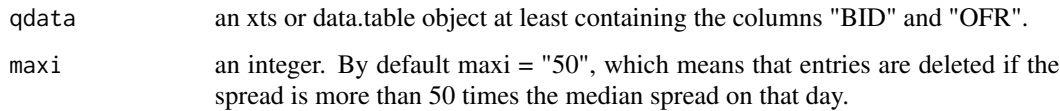

## Value

xts or data.table object depending on input.

## Author(s)

Jonathan Cornelissen and Kris Boudt

rmNegativeSpread *Delete entries for which the spread is negative*

## Description

Function deletes entries for which the spread is negative.

## Usage

```
rmNegativeSpread(qdata)
```
## Arguments

qdata an xts object at least containing the columns "BID" and "OFR".

## Value

data.table or xts object

## Author(s)

Jonathan Cornelissen, Kris Boudt and Onno Kleen

## Examples

rmNegativeSpread(sample\_qdataraw\_microseconds)

<span id="page-57-0"></span>

## Description

If type = "standard": Function deletes entries for which the mid-quote deviated by more than "maxi" median absolute deviations from a rolling centered median (excluding the observation under consideration) of "window" observations.

If type = "advanced": Function deletes entries for which the mid-quote deviates by more than "maxi" median absolute deviations from the value closest to the mid-quote of these three options:

- 1. Rolling centered median (excluding the observation under consideration)
- 2. Rolling median of the following "window" observations
- 3. Rolling median of the previous "window" observations

The advantage of this procedure compared to the "standard" proposed by Barndorff-Nielsen et al. (2010) is that it will not incorrectly remove large price jumps. Therefore this procedure has been set as the default for removing outliers.

Note that the median absolute deviation is taken over the entire day. In case it is zero (which can happen if mid-quotes don't change much), the median absolute deviation is taken over a subsample without constant mid-quotes.

#### Usage

```
rmOutliersQuotes(qdata, maxi = 10, window = 50, type = "advanced")
```
### Arguments

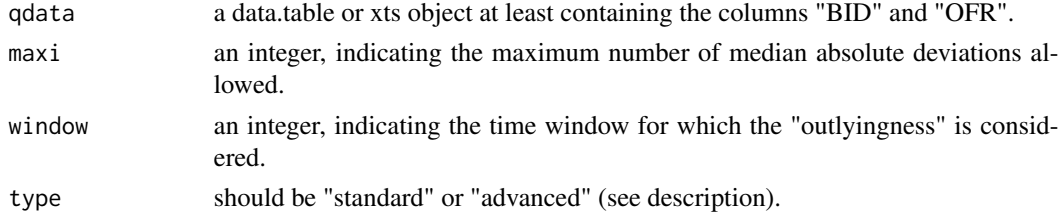

### Details

NOTE: This function works only correct if supplied input data consists of 1 day.

## Value

xts object or data.table depending on type of input

#### Author(s)

Jonathan Cornelissen and Kris Boudt

### $rMPV$  59

### References

Barndorff-Nielsen, O. E., P. R. Hansen, A. Lunde, and N. Shephard (2009). Realized kernels in practice: Trades and quotes. Econometrics Journal 12, C1-C32.

Brownlees, C.T. and Gallo, G.M. (2006). Financial econometric analysis at ultra-high frequency: Data handling concerns. Computational Statistics & Data Analysis, 51, pages 2232-2245.

rMPV *Realized multipower variation (MPV), an estimator of integrated power variation.*

## Description

Function returns the rMPV, defined in Andersen et al. (2012).

Assume there is N equispaced returns in period t. Let  $r_{t,i}$  be a return (with  $i = 1, \ldots, N$ ) in period t.

Then, the rMPV is given by

rMPV<sub>N</sub>(m, p) = 
$$
d_{m,p} \frac{N^{p/2}}{N-m+1} \sum_{i=1}^{N-m+1} |r_{t,i}|^{p/m} \dots |r_{t,i+m-1}|^{p/m}
$$

in which

 $d_{m,p} = \mu_{p/m}^{-m}$ :  $m$ : the window size of return blocks;

p: the power of the variation;

and  $m > p/2$ .

#### Usage

```
rMPV(
  rdata,
 m = 2,
 p = 2,
  align.py = NULL,align.period = NULL,
 makeReturns = FALSE
)
```
### Arguments

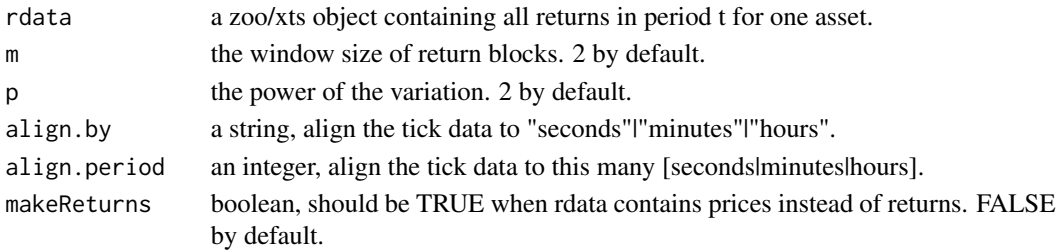

## Value

numeric

# Author(s)

Giang Nguyen, Jonathan Cornelissen and Kris Boudt

## References

Andersen, T. G., D. Dobrev, and E. Schaumburg (2012). Jump-robust volatility estimation using nearest neighbor truncation. Journal of Econometrics, 169(1), 75- 93.

## Examples

```
data(sample_tdata)
rMPV(sample_tdata$PRICE, m = 2, p = 3, align.by = "minutes", align.period = 5, makeReturns = TRUE)
```
rmTradeOutliers *Delete transactions with unlikely transaction prices*

# Description

Deprecated - use rmTradeOutliers instead.

### Usage

```
rmTradeOutliers(tdata, qdata)
```
## Arguments

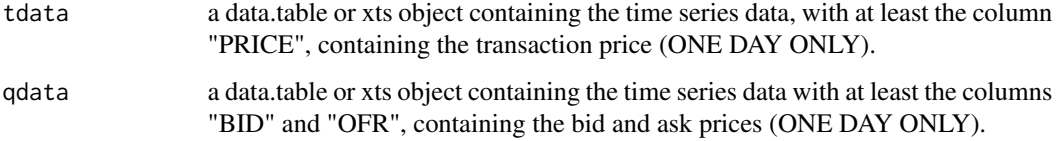

## Value

xts or data.table object depending on input

rmTradeOutliersUsingQuotes

*Delete transactions with unlikely transaction prices*

## Description

Function deletes entries with prices that are above the ask plus the bid-ask spread. Similar for entries with prices below the bid minus the bid-ask spread.

#### Usage

rmTradeOutliersUsingQuotes(tdata, qdata)

#### Arguments

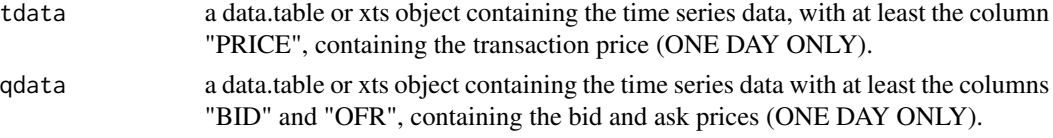

### Details

Note: in order to work correctly, the input data of this function should be cleaned trade (tdata) and quote (qdata) data respectively.

## Value

xts or data.table object depending on input

## Author(s)

Jonathan Cornelissen, Kris Boudt and Onno Kleen

<span id="page-60-0"></span>rOWCov *Realized Outlyingness Weighted Covariance*

#### Description

Function returns the Realized Outlyingness Weighted Covariance, defined in Boudt et al. (2008).

Let  $r_{t,i}$ , for  $i = 1, ..., M$  be a sample of M high-frequency  $(Nx1)$  return vectors and  $d_{t,i}$  their outlyingness given by the squared Mahalanobis distance between the return vector and zero in terms of the reweighted MCD covariance estimate based on these returns.

Then, the rOWCov is given by

$$
\text{rOWCov}_{t} = c_{w} \frac{\sum_{i=1}^{M} w(d_{t,i}) r_{t,i} r'_{t,i}}{\frac{1}{M} \sum_{i=1}^{M} w(d_{t,i})},
$$

The weight  $w_{i,\Delta}$  is one if the multivariate jump test statistic for  $r_{i,\Delta}$  in Boudt et al. (2008) is less than the 99.9% percentile of the chi-square distribution with  $N$  degrees of freedom and zero otherwise. The scalar  $c_w$  is a correction factor ensuring consistency of the rOWCov for the Integrated Covariance, under the Brownian Semimartingale with Finite Activity Jumps model.

## Usage

```
rOWCov(
  rdata,
  cor = FALSE,
  align.bv = NULL,align.period = NULL,
  makeReturns = FALSE,
  seasadjR = NULL,wfunction = "HR",
  alphaMCD = 0.75,
  alpha = 0.001)
```
#### Arguments

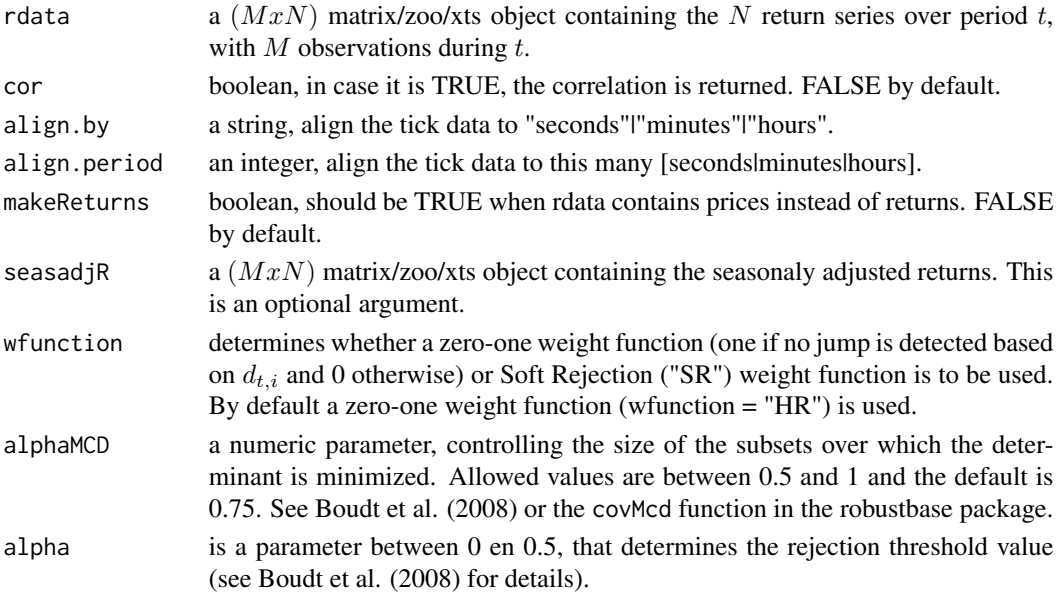

#### Details

Advantages of the rOWCov compared to the [rBPCov](#page-48-0) include a higher statistical efficiency, positive semidefiniteness and affine equivariance. However, the rOWCov suffers from a curse of dimensionality. Indeed, the rOWCov gives a zero weight to a return vector if at least one of the components is affected by a jump. In the case of independent jump occurrences, the average proportion of observations with at least one component being affected by jumps increases fast with the dimension of the series. This means that a potentially large proportion of the returns receives a zero weight, due to which the rOWCov can have a low finite sample efficiency in higher dimensions

#### rQPVar 63

## Value

an  $NxN$  matrix

### Author(s)

Jonathan Cornelissen and Kris Boudt

#### References

Boudt, K., C. Croux, and S. Laurent (2008). Outlyingness weighted covariation. Mimeo.

### Examples

```
# Realized Outlyingness Weighted Variance/Covariance for prices aligned
# at 5 minutes.
# Univariate:
rvoutw <- rOWCov(rdata = sample_tdata$PRICE, align.by = "minutes",
                   align.period = 5, makeReturns = TRUE)
rvoutw
# Multivariate:
rcoutw <- rOWCov(rdata = sample_5minprices_jumps['2010-01-04'], makeReturns = TRUE)
rcoutw
```
rQPVar *Realized quad-power variation of highfrequency return series.*

### Description

Function returns the realized quad-power variation, defined in Andersen et al. (2012).

Assume there is N equispaced returns in period t. Let  $r_{t,i}$  be a return (with  $i = 1, \ldots, N$ ) in period t.

Then, the rQPVar is given by

$$
\text{rQPVar}_t = N * \frac{N}{N-3}\left(\frac{\pi^2}{4}\right)^{-4}(|r_{t,i}||r_{t,i-1}||r_{t,i-2}||r_{t,i-3}|)
$$

```
rQPVar(rdata, align.by = NULL, align.period = NULL, makeReturns = FALSE)
```
#### Arguments

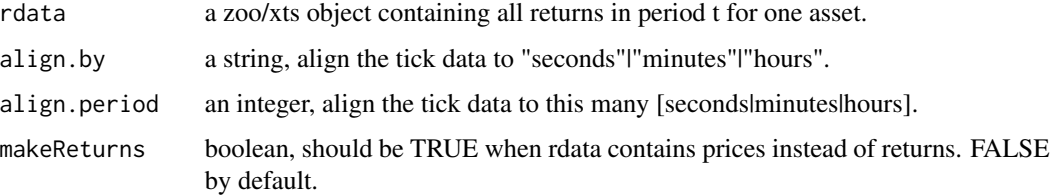

## Value

numeric

#### Author(s)

Giang Nguyen, Jonathan Cornelissen and Kris Boudt

## References

Andersen, T. G., D. Dobrev, and E. Schaumburg (2012). Jump-robust volatility estimation using nearest neighbor truncation. Journal of Econometrics, 169(1), 75- 93.

### Examples

data(sample\_tdata) rQPVar(rdata= sample\_tdata\$PRICE, align.by= "minutes", align.period =5, makeReturns= TRUE) rQPVar

rQuar *Realized quarticity of highfrequency return series.*

### Description

Function returns the rQuar, defined in Andersen et al. (2012).

Assume there is N equispaced returns in period t. Let  $r_{t,i}$  be a return (with  $i = 1, \ldots, N$ ) in period t.

Then, the rQuar is given by

$$
\text{rQuar}_t = \frac{N}{3} \sum_{i=1}^{N} (r_{t,i}^4)
$$

```
rQuar(rdata, align.by = NULL, align.period = NULL, makeReturns = FALSE)
```
#### rRTSCov 65

#### Arguments

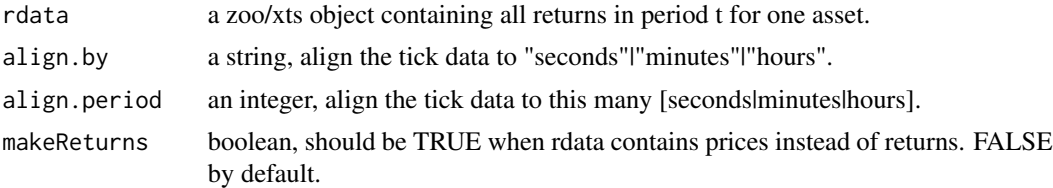

## Value

numeric

#### Author(s)

Giang Nguyen, Jonathan Cornelissen and Kris Boudt

#### References

Andersen, T. G., D. Dobrev, and E. Schaumburg (2012). Jump-robust volatility estimation using nearest neighbor truncation. Journal of Econometrics, 169(1), 75- 93.

## Examples

```
## Not run:
data(sample_tdata)
rQuar(rdata = sample_tdata$PRICE, align.by = "minutes", align.period = 5, makeReturns = TRUE)
```
## End(Not run)

rRTSCov *Robust two time scale covariance estimation*

### Description

Function returns the robust two time scale covariance matrix proposed in Boudt and Zhang (2010). Unlike the [rOWCov](#page-60-0), but similarly to the [rThresholdCov](#page-69-0), the rRTSCov uses univariate jump detection rules to truncate the effect of jumps on the covariance estimate. By the use of two time scales, this covariance estimate is not only robust to price jumps, but also to microstructure noise and non-synchronic trading.

```
rRTSCov(
 pdata,
 cor = FALSE,
  startIV = NULL,noisevar = NULL,
 K = 300,
```

```
J = 1,K_cov = NULL,
  J_{\text{cov}} = NULL,
  K_var = NULL,
  J_var = NULL,
  eta = 9,
  makePsd = FALSE
\mathcal{L}
```
### Arguments

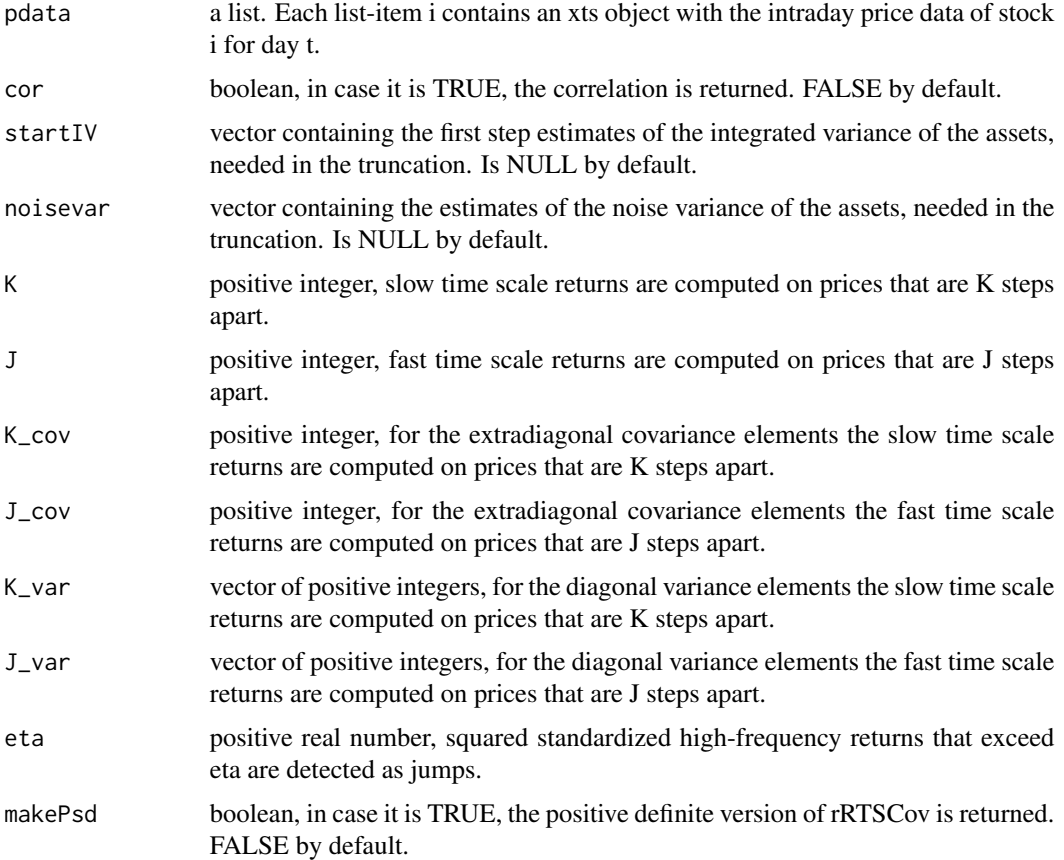

## Details

The rRTSCov requires the tick-by-tick transaction prices. (Co)variances are then computed using log-returns calculated on a rolling basis on stock prices that are  $K$  (slow time scale) and  $J$  (fast time scale) steps apart.

The diagonal elements of the rRTSCov matrix are the variances, computed for log-price series  $X$ with *n* price observations at times  $\tau_1, \tau_2, \ldots, \tau_n$  as follows:

$$
(1-\frac{\overline{n}_K}{\overline{n}_J})^{-1}(\{X,X\}^{(K)^*}_T-\frac{\overline{n}_K}{\overline{n}_J}\{X,X\}^{(J)^*}_T),
$$

rRTSCov 67

where  $\overline{n}_K = (n - K + 1)/K$ ,  $\overline{n}_J = (n - J + 1)/J$  and

$$
\{X, X\}_{T}^{(K)^{*}} = \frac{c_{\eta}^{*} \sum_{i=1}^{n-K+1} (X_{t_{i+K}} - X_{t_{i}})^{2} I_{X}^{K}(i; \eta)}{\frac{1}{n-K+1} \sum_{i=1}^{n-K+1} I_{X}^{K}(i; \eta)}.
$$

The constant  $c_{\eta}$  adjusts for the bias due to the thresholding and  $I_{X}^{K}(i;\eta)$  is a jump indicator function that is one if

$$
\frac{(X_{t_{i+K}} - X_{t_i})^2}{\left(\int_{t_i}^{t_{i+K}} \sigma_s^2 ds + 2\sigma_{\varepsilon_X}^2\right)} \le \eta
$$

and zero otherwise. The elements in the denominator are the integrated variance (estimated recursively) and noise variance (estimated by the method in Zhang et al, 2005).

The extradiagonal elements of the rRTSCov are the covariances. For their calculation, the data is first synchronized by the refresh time method proposed by Harris et al (1995). It uses the function [refreshTime](#page-51-0) to collect first the so-called refresh times at which all assets have traded at least once since the last refresh time point. Suppose we have two log-price series:  $X$  and  $Y$ . Let  $\Gamma = \{\tau_1, \tau_2, \ldots, \tau_{N_{\rm T}^{\rm X}}\}$  and  $\Theta = \{\theta_1, \theta_2, \ldots, \theta_{N_{\rm T}^{\rm Y}}\}$  be the set of transaction times of these assets. The first refresh time corresponds to the first time at which both stocks have traded, i.e.  $\phi_1 = \max(\tau_1, \theta_1)$ . The subsequent refresh time is defined as the first time when both stocks have again traded, i.e.  $\phi_{j+1} = \max(\tau_{N_{\phi_j}^X+1}, \theta_{N_{\phi_j}^Y+1})$ . The complete refresh time sample grid is  $\Phi = {\phi_1, \phi_2, ..., \phi_{M_N+1}}$ , where  $M_N$  is the total number of paired returns. The sampling points of asset X and Y are defined to be  $t_i = \max\{\tau \in \Gamma : \tau \leq \phi_i\}$  and  $s_i = \max\{\theta \in \Theta : \theta \leq \phi_i\}.$ 

Given these refresh times, the covariance is computed as follows:

$$
c_N(\{X,Y\}_T^{(K)} - \frac{\overline{n}_K}{\overline{n}_J} \{X,Y\}_T^{(J)}),
$$

where

$$
\{X,Y\}_{T}^{(K)} = \frac{1}{K} \frac{\sum_{i=1}^{M_N - K + 1} c_i (X_{t_{i+K}} - X_{t_i})(Y_{s_{i+K}} - Y_{s_i}) I_X^K(i; \eta) I_Y^K(i; \eta)}{\frac{1}{M_N - K + 1} \sum_{i=1}^{M_N - K + 1} I_X^K(i; \eta) I_Y^K(i; \eta)},
$$

with  $I_X^K(i; \eta)$  the same jump indicator function as for the variance and  $c_N$  a constant to adjust for the bias due to the thresholding.

Unfortunately, the rRTSCov is not always positive semidefinite. By setting the argument makePsd = TRUE, the function [makePsd](#page-32-0) is used to return a positive semidefinite matrix. This function replaces the negative eigenvalues with zeroes.

### Value

an  $NxN$  matrix

#### Author(s)

Jonathan Cornelissen and Kris Boudt

### References

Boudt K. and Zhang, J. 2010. Jump robust two time scale covariance estimation and realized volatility budgets. Mimeo.

Harris, F., T. McInish, G. Shoesmith, and R. Wood (1995). Cointegration, error correction, and price discovery on infomationally linked security markets. Journal of Financial and Quantitative Analysis 30, 563-581.

Zhang, L., P. A. Mykland, and Y. Ait-Sahalia (2005). A tale of two time scales: Determining integrated volatility with noisy high-frequency data. Journal of the American Statistical Association 100, 1394-1411.

#### Examples

```
# Robust Realized two timescales Variance/Covariance
data(sample_tdata)
# Univariate:
rvRTS <- rRTSCov(pdata = sample_tdata$PRICE)
# Note: Prices as input
rvRTS
# Multivariate:
rcRTS \leq rRTSCov(pdata = list(cumsum(lltc) + 100, cumsum(sbux) + 100))
# Note: List of prices as input
rcRTS
```
rSkew *Realized skewness of highfrequency return series.*

#### Description

Function returns Realized skewness, defined in Amaya et al. (2011).

Assume there is N equispaced returns in period t. Let  $r_{t,i}$  be a return (with  $i = 1, \ldots, N$ ) in period t.

Then, the rSkew is given by

$$
\text{rSkew}_t = \frac{\sqrt{N} \sum_{i=1}^{N} (r_{t,i})^3}{RV_t^{3/2}}
$$

in which  $RV<sub>t</sub>$ : realized variance

```
rSkew(rdata, align.by = NULL, align.period = NULL, makeReturns = FALSE)
```
### $rSV$  69

## Arguments

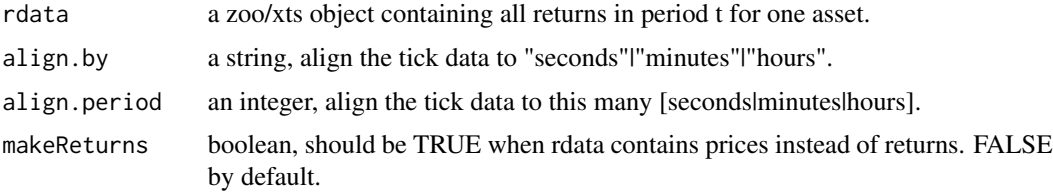

### Value

numeric

## Author(s)

Giang Nguyen, Jonathan Cornelissen and Kris Boudt

## References

Amaya, D., Christoffersen, P., Jacobs, K. and Vasquez, A. (2011). Do realized skewness and kurtosis predict the cross-section of equity returns?. CREATES research paper. p. 3-7.

### Examples

```
data(sample_tdata)
rSkew(sample_tdata$PRICE,align.by ="minutes", align.period =5, makeReturns = TRUE)
```
rSV *Realized semivariance of highfrequency return series.*

## Description

Function returns realized semivariances, defined in Barndorff-Nielsen et al. (2008).

Function returns two outcomes: 1.Downside realized semivariance and 2.Upside realized semivariance.

Assume there is N equispaced returns in period t. Let  $r_{t,i}$  be a return (with  $i = 1, \ldots, N$ ) in period t.

Then, the rSV is given by

rSVdownside<sub>t</sub> = 
$$
\sum_{i=1}^{N} (r_{t,i})^2 \times I[r_{t,i} < 0]
$$
  
rSVupside<sub>t</sub> =  $\sum_{i=1}^{N} (r_{t,i})^2 \times I[r_{t,i} > 0]$ 

#### Usage

```
rSV(rdata, align.by = NULL, align.period = NULL, makeReturns = FALSE)
```
#### Arguments

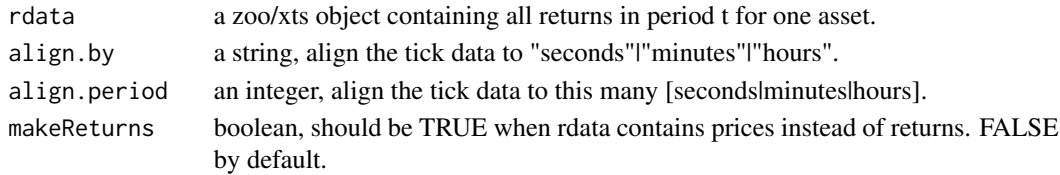

### Value

list with to arguments. The realized positive and negative semivariance.

### Author(s)

Giang Nguyen, Jonathan Cornelissen and Kris Boudt

# References

Barndorff-Nielsen, O.E., Kinnebrock, S. and Shephard N. (2008). Measuring downside risk - realized semivariance. CREATES research paper. p. 3-5.

#### Examples

```
## Not run:
data(sample_tdata)
rSV(sample_tdata$PRICE, align.by = "minutes", align.period = 5, makeReturns = TRUE)
## End(Not run)
```
<span id="page-69-0"></span>rThresholdCov *Threshold Covariance*

#### Description

Function returns the treshold covariance matrix proposed in Gobbi and Mancini (2009). Unlike the [rOWCov](#page-60-0), the rThresholdCov uses univariate jump detection rules to truncate the effect of jumps on the covariance estimate. As such, it remains feasible in high dimensions, but it is less robust to small cojumps.

Let  $r_{t,i}$  be an intraday  $Nx1$  return vector and  $i = 1, ..., M$  the number of intraday returns.

Then, the  $k$ ,  $q$ -th element of the threshold covariance matrix is defined as

tresholdcov[k, q]\_{t} = 
$$
\sum_{i=1}^{M} r_{(k)t, i} 1_{\{r_{(k)t, i}^2 \leq TR_M\}} r_{(q)t, i} 1_{\{r_{(q)t, i}^2 \leq TR_M\}},
$$

with the treshold value  $TR_M$  set to  $9\Delta^{-1}$  times the daily realized bi-power variation of asset k, as suggested in Jacod and Todorov (2009).

## rThresholdCov 71

## Usage

```
rThresholdCov(
  rdata,
 cor = FALSE,
  align.by = NULL,align.period = NULL,
 makeReturns = FALSE
)
```
## Arguments

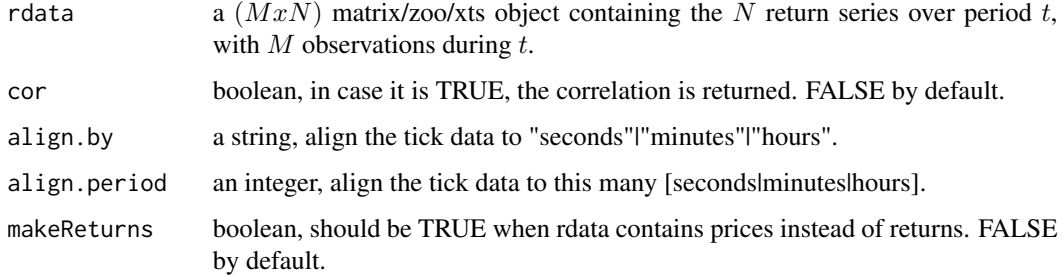

## Value

an  $NxN$  matrix

## Author(s)

Jonathan Cornelissen and Kris Boudt

## References

Barndorff-Nielsen, O. and N. Shephard (2004). Measuring the impact of jumps in multivariate price processes using bipower covariation. Discussion paper, Nuffield College, Oxford University.

Jacod, J. and V. Todorov (2009). Testing for common arrival of jumps in discretely-observed multidimensional processes. Annals of Statistics 37, 1792-1838.

Mancini, C. and F. Gobbi (2009). Identifying the covariation between the diffusion parts and the co-jumps given discrete observations. Mimeo.

### Examples

```
# Realized threshold Variance/Covariance:
# Multivariate:
rcThreshold <- rThresholdCov(cbind(lltc, sbux), align.by = "minutes", align.period = 1)
rcThreshold
```
### Description

Function returns the rTPVar, defined in Andersen et al. (2012).

Assume there is N equispaced returns in period t. Let  $r_{t,i}$  be a return (with  $i = 1, \ldots, N$ ) in period t.

Then, the rTPVar is given by

$$
\mathrm{rTPVar}_t = N \frac{N}{N-2} \left( \frac{\Gamma\left(0.5\right)}{2^{2/3} \Gamma\left(7/6\right)} \right)^3 \sum_{i=3}^N \left( \left| r_{t,i} \right|^{4/3} \left| r_{t,i-1} \right|^{4/3} \left| r_{t,i-2} \right|^{4/3} \right)
$$

### Usage

rTPVar(rdata, align.by = NULL, align.period = NULL, makeReturns = FALSE)

#### Arguments

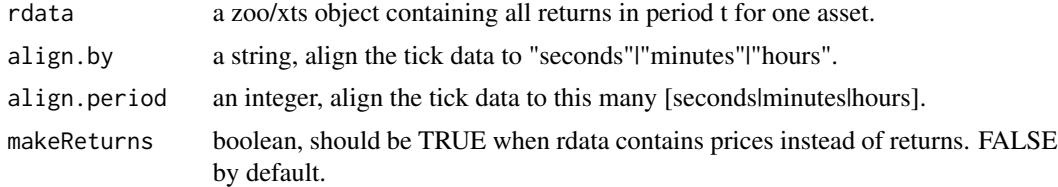

#### Value

numeric

### Author(s)

Giang Nguyen, Jonathan Cornelissen and Kris Boudt

## References

Andersen, T. G., D. Dobrev, and E. Schaumburg (2012). Jump-robust volatility estimation using nearest neighbor truncation. Journal of Econometrics, 169(1), 75- 93.

### Examples

```
data(sample_tdata)
rTPVar(rdata = sample_tdata$PRICE, align.by = "minutes", align.period = 5, makeReturns = TRUE)
rTPVar
```
<span id="page-72-0"></span>

# Description

Calculate the realized tripower quarticity

## Usage

RTQ(rdata)

## Arguments

rdata a zoo/xts object containing all returns in period t for one asset.

## Value

numeric

rTSCov *Two time scale covariance estimation*

## Description

Function returns the two time scale covariance matrix proposed in Zhang et al (2005) and Zhang (2010). By the use of two time scales, this covariance estimate is robust to microstructure noise and non-synchronic trading.

## Usage

```
rTSCov(
 pdata,
 cor = FALSE,K = 300,J = 1,K_{\text{cov}} = NULL,
 J_cov = NULL,
 K_var = NULL,J_var = NULL,
 makePsd = FALSE
)
```
#### <span id="page-73-0"></span>Arguments

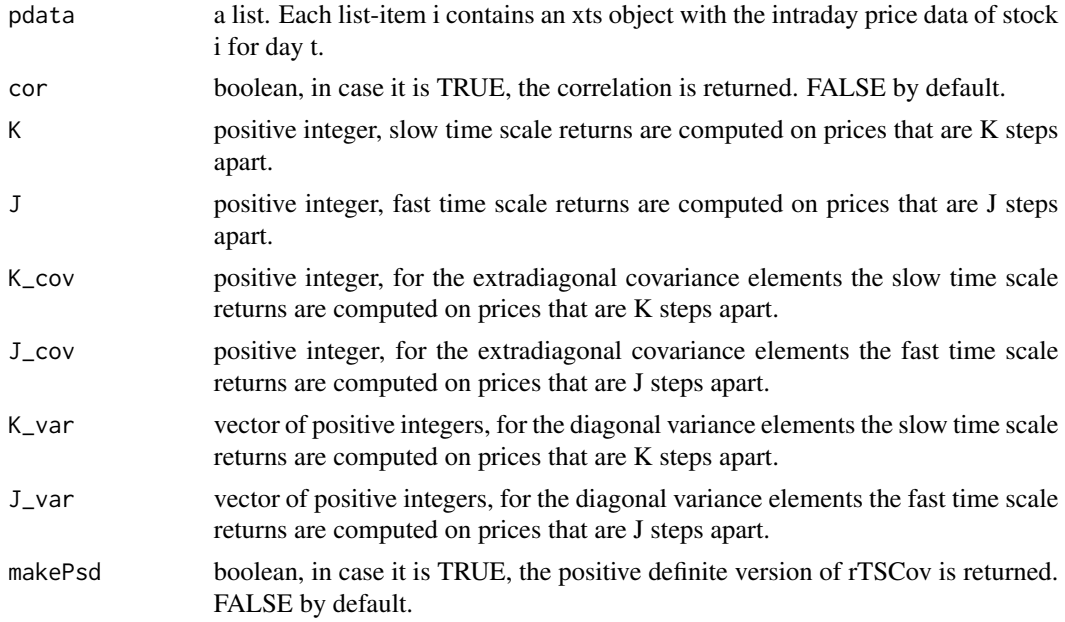

#### Details

The rTSCov requires the tick-by-tick transaction prices. (Co)variances are then computed using log-returns calculated on a rolling basis on stock prices that are  $K$  (slow time scale) and  $J$  (fast time scale) steps apart.

The diagonal elements of the rTSCov matrix are the variances, computed for log-price series  $X$ with *n* price observations at times  $\tau_1, \tau_2, \ldots, \tau_n$  as follows:

$$
(1-\frac{\overline{n}_K}{\overline{n}_J})^{-1}([X,X]^{(K)}_T-\frac{\overline{n}_K}{\overline{n}_J}[X,X]^{(J))}_T
$$

where  $\bar{n}_K = (n - K + 1)/K$ ,  $\bar{n}_J = (n - J + 1)/J$  and

$$
[X, X]_T^{(K)} = \frac{1}{K} \sum_{i=1}^{n-K+1} (X_{t_{i+K}} - X_{t_i})^2.
$$

The extradiagonal elements of the rTSCov are the covariances. For their calculation, the data is first synchronized by the refresh time method proposed by Harris et al (1995). It uses the function [refreshTime](#page-51-0) to collect first the so-called refresh times at which all assets have traded at least once since the last refresh time point. Suppose we have two log-price series:  $X$  and  $Y$ . Let  $\Gamma = \{\tau_1, \tau_2, \ldots, \tau_{N_{\rm T}^{\rm X}}\}$  and  $\Theta = \{\theta_1, \theta_2, \ldots, \theta_{N_{\rm T}^{\rm Y}}\}$  be the set of transaction times of these assets. The first refresh time corresponds to the first time at which both stocks have traded, i.e.  $\phi_1 = \max(\tau_1, \theta_1)$ . The subsequent refresh time is defined as the first time when both stocks have again traded, i.e.  $\phi_{j+1} = \max(\tau_{N_{\phi_j}^X+1}, \theta_{N_{\phi_j}^Y+1})$ . The complete refresh time sample grid is  $\Phi = {\phi_1, \phi_2, ..., \phi_{M_N+1}}$ , where  $M_N$  is the total number of paired returns. The sampling points of asset X and Y are defined to be  $t_i = \max\{\tau \in \Gamma : \tau \leq \phi_i\}$  and  $s_i = \max\{\theta \in \Theta : \theta \leq \phi_i\}.$ 

<span id="page-74-0"></span>Given these refresh times, the covariance is computed as follows:

$$
c_N([X,Y]_T^{(K)} - \frac{\overline{n}_K}{\overline{n}_J}[X,Y]_T^{(J)}),
$$

where

$$
[X,Y]_T^{(K)} = \frac{1}{K} \sum_{i=1}^{M_N - K + 1} (X_{t_{i+K}} - X_{t_i})(Y_{s_{i+K}} - Y_{s_i}).
$$

Unfortunately, the rTSCov is not always positive semidefinite. By setting the argument makePsd  $=$ TRUE, the function [makePsd](#page-32-0) is used to return a positive semidefinite matrix. This function replaces the negative eigenvalues with zeroes.

#### Value

an  $NxN$  matrix

## Author(s)

Jonathan Cornelissen and Kris Boudt

#### References

Harris, F., T. McInish, G. Shoesmith, and R. Wood (1995). Cointegration, error correction, and price discovery on infomationally linked security markets. Journal of Financial and Quantitative Analysis 30, 563-581. Zhang, L., P. A. Mykland, and Y. Ait-Sahalia (2005). A tale of two time scales: Determining integrated volatility with noisy high-frequency data. Journal of the American Statistical Association 100, 1394-1411. Zhang, L. (2011). Estimating covariation: Epps effect, microstructure noise. Journal of Econometrics 160, 33-47.

#### Examples

```
# Robust Realized two timescales Variance/Covariance
```

```
# Univariate:
rvts <- rTSCov(pdata = sample_tdata$PRICE)
# Note: Prices as input
rvts
# Multivariate:
rcovts \leq rTSCov(pdata = list(cumsum(lltc) + 100, cumsum(sbux) + 100))
# Note: List of prices as input
rcovts
```
## Description

An estimator of realized variance.

## Usage

RV(rdata)

## Arguments

rdata a zoo/xts object containing all returns in period t for one asset.

## Value

numeric

<span id="page-75-0"></span>salesCondition *Delete entries with abnormal Sale Condition.*

## Description

Function deletes entries with abnormal Sale Condition: trades where column "COND" has a letter code, except for "E" and "F".

## Usage

```
salesCondition(tdata)
```
## Arguments

tdata an xts or data.table object containing the time series data, with one column named "COND" indicating the Sale Condition.

## Value

xts or data.table object depending on input

## Author(s)

Jonathan Cornelissen and Kris Boudt

<span id="page-75-1"></span>

<span id="page-76-0"></span>sample\_5minprices *Ten artificial time series for the NYSE trading days during January 2010*

## **Description**

Ten simulated price series for the 19 trading days in January 2010:

Ten hypothetical price series were simulated according to the factor diffusion process discussed in Barndorff-Nielsen et al. We assume that prices are only observed when a transaction takes place. The intensity of transactions follows a Poisson process and consequently, the inter-transaction times are exponentially distributed. Therefore, we generated the inter transaction times of the price series by an independent exponential distributions with lambda = 0.1, which we keep constant over time. This means we expect one transaction every ten seconds. In a final step, the time series were aggregated to the 5-minute frequency by previous tick aggregation.

#### Usage

sample\_5minprices

#### Format

xts object

#### References

Barndorff-Nielsen, O. E., P. R. Hansen, A. Lunde and N. Shephard (2011). Multivariate realised kernels: consistent positive semi-definite estimators of the covariation of equity prices with noise and non-synchronous trading. Journal of Econometrics, 162, 149-169.

sample\_5minprices\_jumps

*Ten artificial time series (including jumps) for the NYSE trading days during January 2010*

#### Description

Ten simulated price series for the 19 trading days in January 2010: Ten hypothetical price series were simulated according to the factor diffusion process discussed in Barndorff-Nielsen et al. On top of this process we added a jump process, with jump occurrences governed by the Poisson process with 1 expected jump per day and jump magnitude modelled as in Boudt et al. (2008). We assume that prices are only observed when a transaction takes place. The intensity of transactions follows a Poisson process and consequently, the inter transaction times are exponentially distributed. Therefore, we generated the inter transaction times of the price series by an independent exponential distributions with lambda  $= 0.1$ , which we keep constant over time. This means we expect one transaction every ten seconds. In a final step, the time series were aggregated to the 5-minute frequency by previous tick aggregation.

## Usage

sample\_5minprices\_jumps

#### Format

xts object

## References

Barndorff-Nielsen, O. E., P. R. Hansen, A. Lunde and N. Shephard (2011). Multivariate realised kernels: consistent positive semi-definite estimators of the covariation of equity prices with noise and non-synchronous trading. Journal of Econometrics, 162, 149-169.

Boudt, K., C. Croux, and S. Laurent (2008). Outlyingness weighted covariation. Mimeo.

sample\_qdata *Sample of cleaned quotes for stock XXX for 1 day*

#### Description

An xts object containing the raw quotes for the imaginary stock XXX for 1 day, in the typical NYSE TAQ database format. This is the cleaned version of the data sample [sample\\_qdataraw](#page-77-0), using quotesCleanup.

#### Usage

sample\_qdata

## Format

xts object

<span id="page-77-0"></span>sample\_qdataraw *Sample of raw quotes for stock XXX for 1 day*

#### Description

An imaginary xts object containing the raw quotes for stock XXX for 1 day, in the typical NYSE TAQ database format.

#### Usage

```
sample_qdataraw
```
## Format

xts object

<span id="page-77-1"></span>

<span id="page-78-1"></span><span id="page-78-0"></span>sample\_qdataraw\_microseconds

*Sample of raw quotes for stock XXX for 2 days measured in microseconds*

## Description

An imaginary xts object containing the raw quotes for stock XXX for 2 days, in the typical NYSE TAQ database format.

#### Usage

sample\_qdataraw\_microseconds

## Format

data.table object

```
sample_qdata_microseconds
```
*Sample of cleaned quotes for stock XXX for 2 days measured in microseconds*

## Description

A data.table object containing the raw quotes for the imaginary stock XXX for 2 days. This is the cleaned version of the data sample [sample\\_qdataraw\\_microseconds](#page-78-0), using quotesCleanup.

## Usage

sample\_qdata\_microseconds

# Format

data.table object

<span id="page-79-0"></span>sample\_real5minprices *Sample of imaginary price data for 61 days*

## Description

An xts object containing the 5-min aggregated imaginary price series for the trading days between 2005-03-04 and 2005-06-01.

## Usage

sample\_real5minprices

## Format

xts object

sample\_returns\_5min *Sample returns data*

## Description

EUR/USD returns from January to September 2004

## Usage

sample\_returns\_5min

## Format

A large xts object.

sample\_tdata *Sample of cleaned trades for stock XXX for 1 day*

## Description

An xts object containing the trades for the imaginary stock XXX for 1 day, in the typical NYSE TAQ database format. This is the cleaned version of the data sample [sample\\_tdataraw](#page-80-0), using tradesCleanup.

## Usage

sample\_tdata

## Format

A large xts object.

<span id="page-80-2"></span><span id="page-80-0"></span>sample\_tdataraw *Sample of raw trades for stock XXX for 1 day*

## Description

An imaginary xts object containing the raw trades for stock XXX for 1 day, in the typical NYSE TAQ database format.

## Usage

sample\_tdataraw

## Format

A large xts object.

<span id="page-80-1"></span>sample\_tdataraw\_microseconds

*Sample of raw trades for stock XXX for 2 days*

## Description

An imaginary data.table object containing the raw trades for stock XXX for 2 days, in the typical NYSE TAQ database format.

## Usage

sample\_tdataraw\_microseconds

# Format

A data.table object.

## <span id="page-81-0"></span>sample\_tdata\_microseconds

*Sample of cleaned trades for stock XXX for 2 days*

## Description

An data.table object containing the trades for the imaginary stock XXX for 2 days, in the typical NYSE TAQ database format. This is the cleaned version of the data sample [sample\\_tdataraw\\_microseconds](#page-80-1), using tradesCleanup.

## Usage

sample\_tdata\_microseconds

## Format

A data.table object.

sbux *Starbucks Data*

## Description

Tick data for Starbucks 2011/07/01, cleaned with tradesCleanup.

## Usage

sbux

## Format

xts object

## Examples

data(sbux) plot(sbux)

<span id="page-82-1"></span><span id="page-82-0"></span>

# Description

Function returns an xts object containing the data of only 1 stock exchange.

# Usage

```
selectExchange(data, exch = "N")
```
## Arguments

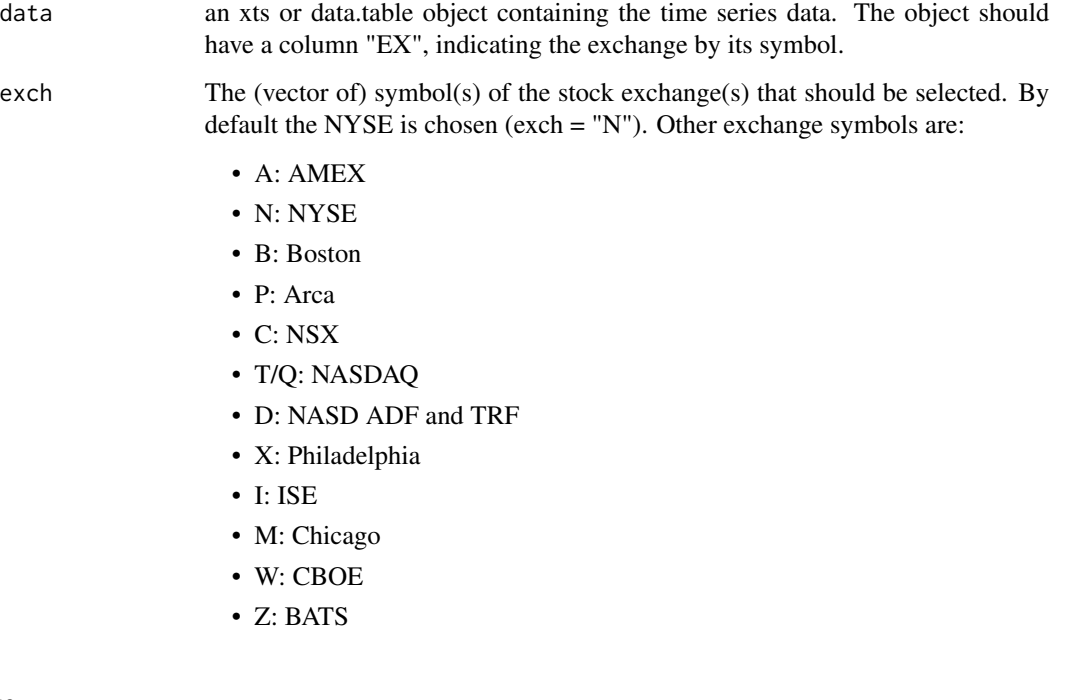

# Value

xts or data.table object depending on input

# Author(s)

Jonathan Cornelissen and Kris Boudt

<span id="page-83-0"></span>

## Description

Realized measures from the SP500 index from April 1997 to August 2013.

## Usage

SP500RM

#### Format

A large xts object.

## Source

<http://public.econ.duke.edu/~ap172/code.html>

## References

Bollerslev, T., A. J. Patton, and R. Quaedvlieg, 2016, Exploiting the Errors: A Simple Approach for Improved Volatility Forecasting, Journal of Econometrics, 192, 1-18.

spotDrift *Spot Drift Estimation*

## Description

Function used to estimate the spot drift of intraday (tick) stock prices/returns

## Usage

```
spotDrift(
 data,
 method = "driftMean",
  ...,
 on = "minutes",
 k = 5,
 marketopen = "09:30:00",
 marketclose = "16:00:00",
  tz = "GMT")
```
#### spotDrift 85

## Arguments

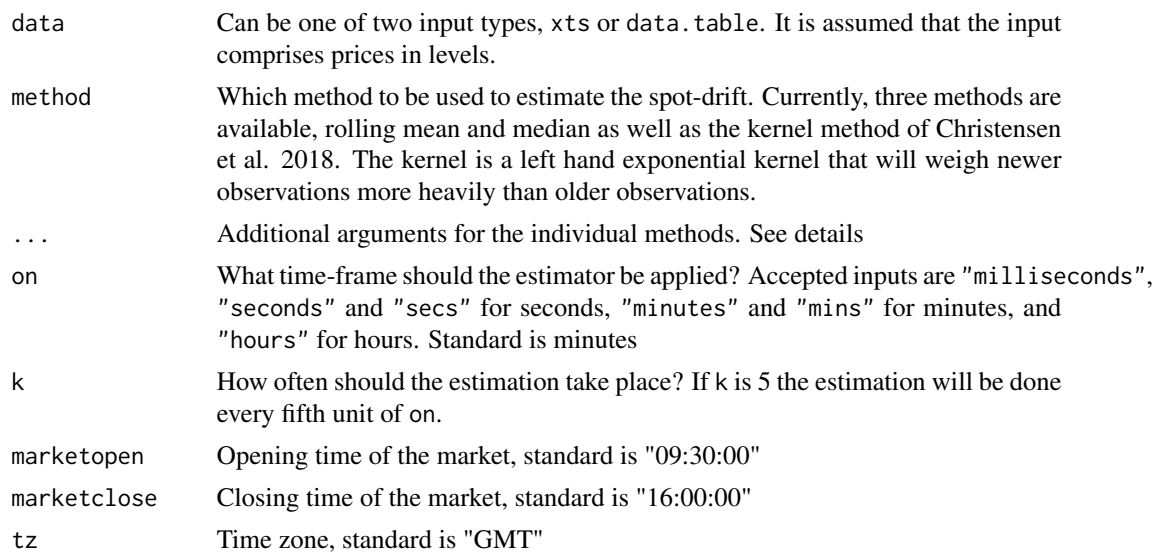

## Details

The additional arguments for the mean and median methods are: periods for the rolling window length which is 5 by standard and align to allow for control of the alignment, should one wish to do so, the standard is "right"

#### Value

An object of class "spotdrift" containing at least the estimated spot drift process. Input on what this class should contain and methods for it is welcome.

#### Author(s)

Emil Sjoerup

## References

Christensen, Oomen and Reno (2018) <DOI:10.2139/ssrn.2842535>.

## Examples

```
# Example 1: Rolling mean and median estimators for 2 days
meandrift <- spotDrift(data = sample_tdata_microseconds, k = 1, tz = "EST")
mediandrift <- spotDrift(data = sample_tdata_microseconds, method = "driftMedian",
                        on = "seconds", k = 30, tz = "EST")plot(meandrift)
plot(mediandrift)
# Example 2: Kernel based estimator for one day
price <- sample_tdata$PRICE
storage.mode(price) <- "numeric"
```

```
#kerneldrift <- spotDrift(price, method = "driftKernel", on = "minutes", k = 1)
#plot(kerneldrift)
```
spotvol *Spot volatility estimation*

# Description

Spot volatility estimation

## Usage

```
spotvol(
 data,
 method = "detper",
  ...,
 on = "minutes",
 k = 5,marketopen = "09:30:00",
 marketclose = "16:00:00",
 tz = "GMT")
```
## Arguments

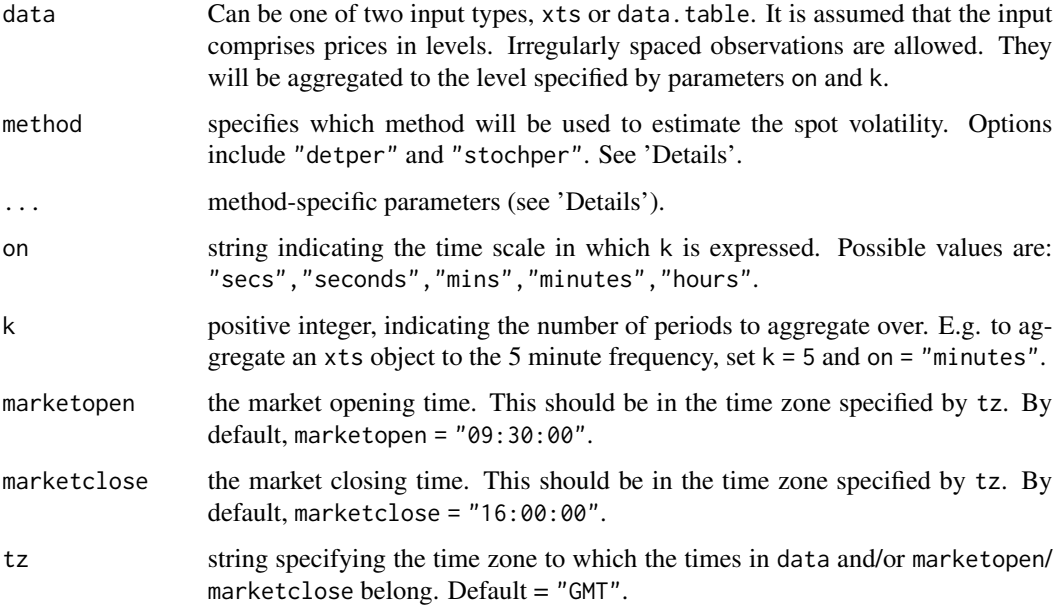

<span id="page-85-0"></span>

## spotvol and the spotvol set of the set of the set of the set of the set of the set of the set of the set of the set of the set of the set of the set of the set of the set of the set of the set of the set of the set of the

#### Details

The following estimation methods can be specified in method:

Deterministic periodicity method ("detper")

Parameters:

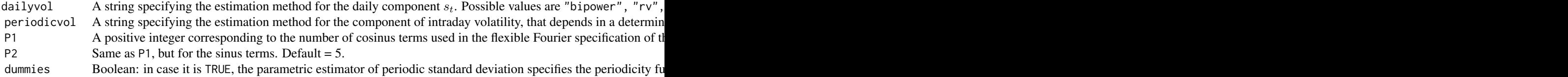

Outputs (see 'Value' for a full description of each component):

- spot
- daily
- periodic

The spot volatility is decomposed into a deterministic periodic factor  $f_i$  (identical for every day in the sample) and a daily factor  $s_t$  (identical for all observations within a day). Both components are then estimated separately. For more details, see Taylor and Xu (1997) and Andersen and Bollerslev (1997). The jump robust versions by Boudt et al. (2011) have also been implemented.

Stochastic periodicity method ("stochper") Parameters:

P1 A positive integer corresponding to the number of cosinus terms used in the flexible Fourier specification of the pe P2 Same as P1, but for the sinus terms. Default = 5.

init A named list of initial values to be used in the optimization routine ("BFGS" in optim). Default =  $list$ (sigma = 0 control A list of options to be passed down to optim.

Outputs (see 'Value' for a full description of each component):

- spot
- par

This method by Beltratti and Morana (2001) assumes the periodicity factor to be stochastic. The spot volatility estimation is split into four components: a random walk, an autoregressive process, a stochastic cyclical process and a deterministic cyclical process. The model is estimated using a quasi-maximum likelihood method based on the Kalman Filter. The package FKF is used to apply the Kalman filter. In addition to the spot volatility estimates, all parameter estimates are returned.

#### Nonparametric filtering ("kernel")

Parameters:

type String specifying the type of kernel to be used. Options include "gaussian", "epanechnikov", "beta". Default = h Scalar or vector specifying bandwidth(s) to be used in kernel. If h is a scalar, it will be assumed equal throughout the est String specifiying the bandwidth estimation method. Possible values include "cv", "quarticity". Method "cv" eq lower Lower bound to be used in bandwidth optimization routine, when using cross-validation method. Default is  $0.1n^{-0.2}$ upper Upper bound to be used in bandwidth optimization routine, when using cross-validation method. Default is  $n^{-0.2}$ .

Outputs (see 'Value' for a full description of each component):

- spot
- par

This method by Kristensen (2010) filters the spot volatility in a nonparametric way by applying kernel weights to the standard realized volatility estimator. Different kernels and bandwidths can be used to focus on specific characteristics of the volatility process.

Estimation results heavily depend on the bandwidth parameter  $h$ , so it is important that this parameter is well chosen. However, it is difficult to come up with a method that determines the optimal bandwidth for any kind of data or kernel that can be used. Although some estimation methods are provided, it is advised that you specify  $h$  yourself, or make sure that the estimation results are appropiate.

One way to estimate  $h$ , is by using cross-validation. For each day in the sample,  $h$  is chosen as to minimize the Integrated Square Error, which is a function of  $h$ . However, this function often has multiple local minima, or no minima at all  $(h - > \infty)$ . To ensure a reasonable optimum is reached, strict boundaries have to be imposed on  $h$ . These can be specified by lower and upper, which by default are  $0.1n^{-0.2}$  and  $n^{-0.2}$  respectively, where n is the number of observations in a day.

When using the method "kernel", in addition to the spot volatility estimates, all used values of the bandwidth  $h$  are returned.

#### Piecewise constant volatility ("piecewise")

Parameters:

type String specifying the type of test to be used. Options include "MDa", "MDb", "DM". See Fried (2012) for details. De m Number of observations to include in reference window. Default = 40. n Number of observations to include in test window. Default = 20. alpha Significance level to be used in tests. Note that the test will be executed many times (roughly equal to the total number volest String specifying the realized volatility estimator to be used in local windows. Possible values are "bipower", "rv" online Boolean indicating whether estimations at a certain point  $t$  should be done online (using only information available

Outputs (see 'Value' for a full description of each component):

- spot
- cp

This nonparametric method by Fried (2012) assumes the volatility to be piecewise constant over local windows. Robust two-sample tests are applied to detect changes in variability between subsequent windows. The spot volatility can then be estimated by evaluating regular realized volatility estimators within each local window.

Along with the spot volatility estimates, this method will return the detected change points in the volatility level. When plotting a spotvol object containing cp, these change points will be visualized.

## GARCH models with intraday seasonality ("garch")

Parameters:

model String specifying the type of test to be used. Options include "sGARCH", "eGARCH". See ugarch specifying

#### spotvol and the spotvol and the spotvol and the spotvol  $\sim$  89  $\,$

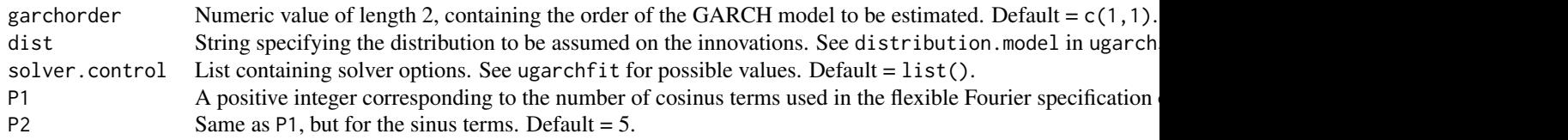

Outputs (see 'Value' for a full description of each component):

- spot
- ugarchfit

This method generates the external regressors needed to model the intraday seasonality with a Flexible Fourier form. The rugarch package is then employed to estimate the specified  $GARCH(1,1)$ model.

Along with the spot volatility estimates, this method will return the ugarchfit object used by the rugarch package.

#### Value

A spotvol object, which is a list containing one or more of the following outputs, depending on the method used:

## spot

An xts or matrix object (depending on the input) containing spot volatility estimates  $\sigma_{t,i}$ , reported for each interval i between marketopen and marketclose for every day t in data. The length of the intervals is specifiedby k and on. Methods that provide this output: All.

daily An xts or numeric object (depending on the input) containing estimates of the daily volatility levels for each day  $t$  in data, if the used method decomposed spot volatility into a daily and an intraday component. Methods that provide this output: "detper".

#### periodic

An xts or numeric object (depending on the input) containing estimates of the intraday periodicity factor for each day interval  $i$  between marketopen and marketclose, if the spot volatility was decomposed into a daily and an intraday component. If the output is in xts format, this periodicity factor will be dated to the first day of the input data, but it is identical for each day in the sample. Methods that provide this output: "detper".

#### par

A named list containing parameter estimates, for methods that estimate one or more parameters. Methods that provide this output: "stochper","kernel".

## cp

A vector containing the change points in the volatility, i.e. the observation indices after which the volatility level changed, according to the applied tests. The vector starts with a 0. Methods that provide this output: "piecewise".

## ugarchfit

A ugarchfit object, as used by the rugarch package, containing all output from fitting the GARCH model to the data. Methods that provide this output: "garch".

The spotvol function offers several methods to estimate spot volatility and its intraday seasonality, using high-frequency data. It returns an object of class spotvol, which can contain various outputs, depending on the method used. See 'Details' for a description of each method. In any case, the output will contain the spot volatility estimates.

The input can consist of price data or return data, either tick by tick or sampled at set intervals. The data will be converted to equispaced high-frequency returns  $r_{t,i}$  (read: the *i*th return on day t).

## **References**

Andersen, T. G. and T. Bollerslev (1997). Intraday periodicity and volatility persistence in financial markets. Journal of Empirical Finance 4, 115-158.

Beltratti, A. and C. Morana (2001). Deterministic and stochastic methods for estimation of intraday seasonal components with high frequency data. Economic Notes 30, 205-234.

Boudt K., Croux C. and Laurent S. (2011). Robust estimation of intraweek periodicity in volatility and jump detection. Journal of Empirical Finance 18, 353-367.

Fried, Roland (2012). On the online estimation of local constant volatilities. Computational Statistics and Data Analysis 56, 3080-3090.

Kristensen, Dennis (2010). Nonparametric filtering of the realized spot volatility: A kernel-based approach. Econometric Theory 26, 60-93.

Taylor, S. J. and X. Xu (1997). The incremental volatility information in one million foreign exchange quotations. Journal of Empirical Finance 4, 317-340.

## Examples

# Default method, deterministic periodicity

```
vol1 <- spotvol(sample_real5minprices)
plot(vol1)
# Compare to stochastic periodicity
init <- list(sigma = 0.03, sigma_mu = 0.005, sigma_h = 0.007,
             sigma<sub>k</sub> = 0.06, phi = 0.194, rho = 0.986, mu = c(1.87, -0.42),
             delta_c = c(0.25, -0.05, -0.2, 0.13, 0.02),
             delta_s = c(-1.2, 0.11, 0.26, -0.03, 0.08))
# next method will take around 110 iterations
vol2 <- spotvol(sample_real5minprices, method = "stochper", init = init)
plot(as.numeric(vol1$spot[1:780]), type="l")
lines(as.numeric(vol2$spot[1:780]), col="red")
legend("topright", c("detper", "stochper"), col = c("black", "red"), lty=1)
# Various kernel estimates
h1 <- bw.nrd0((1:nrow(sample_real5minprices))*(5*60))
vol3 <- spotvol(sample_real5minprices, method = "kernel", h = h1)
vol4 <- spotvol(sample_real5minprices, method = "kernel", est = "quarticity")
vol5 <- spotvol(sample_real5minprices, method = "kernel", est = "cv")
plot(vol3, length = 2880)
```

```
lines(as.numeric(t(vol4$spot))[1:2880], col = "red")lines(as.numeric(t(vol5$spot))[1:2880], col = "blue")
legend("topright", c("h = simple estimate", "h = quarticity corrected",
                     "h = crossvalidated"), col = c("black", "red", "blue"), lty=1)# Piecewise constant volatility, using an example from Fried (2012)
simdata \leq matrix(sqrt(5/3)*rt(3000, df = 5), ncol = 500, byrow = TRUE)
simdata <- c(1, 1, 1.5, 1.5, 2, 1)*simdata
# the volatility of the simulated now changes at 1000, 2000 and 2500
vol6 \le spotvol(simdata, method = "piecewise", m = 200, n = 100,
                online = FALSE)
plot(vol6)
# Compare regular GARCH(1,1) model to eGARCH, both with external regressors
vol7 <- spotvol(sample_real5minprices, method = "garch", model = "sGARCH")
vol8 <- spotvol(sample_real5minprices, method = "garch", model = "eGARCH")
plot(as.numeric(t(vol7$spot)), type = "l")
lines(as.numeric(t(vol8$spot)), col = "red")
legend("topleft", c("GARCH", "eGARCH"), col = c("black", "red"), lty=1)
```
<span id="page-90-0"></span>tradesCleanup *Cleans trade data*

## Description

This is a wrapper function for cleaning the trade data of all stock data inside the folder datasource. The result is saved in the folder datadestination.

In case you supply the argument "rawtdata", the on-disk functionality is ignored. The function returns a vector indicating how many trades were removed at each cleaning step in this case. and the function returns an xts or data.table object.

The following cleaning functions are performed sequentially: [noZeroPrices](#page-42-0), [selectExchange](#page-82-0), [salesCondition](#page-75-0), [mergeTradesSameTimestamp](#page-37-0).

Since the function [rmTradeOutliersUsingQuotes](#page-60-0) also requires cleaned quote data as input, it is not incorporated here and there is a seperate wrapper called [tradesCleanupUsingQuotes](#page-92-0).

## Usage

```
tradesCleanup(
  datasource = NULL,
  datadestination = NULL,
  exchanges,
  tdataraw = NULL,
  report = TRUE,selection = "median",
```

```
saveasxts = TRUE
\lambda
```
## Arguments

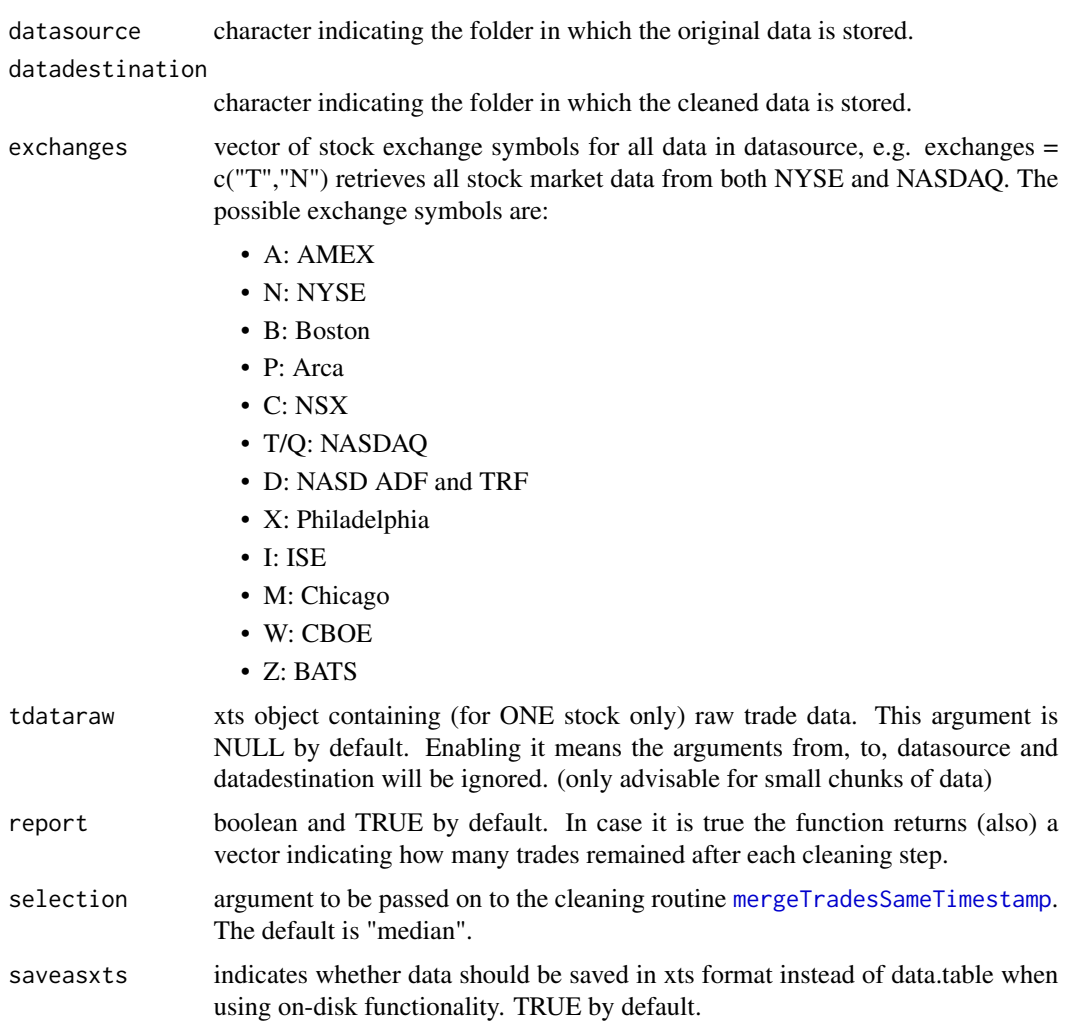

# Value

For each day an xts or data.table object is saved into the folder of that date, containing the cleaned data. This procedure is performed for each stock in "ticker". The function returns a vector indicating how many trades remained after each cleaning step.

In case you supply the argument "rawtdata", the on-disk functionality is ignored and the function returns a list with the cleaned trades as xts object (see examples).

# Author(s)

Jonathan Cornelissen and Kris Boudt

<span id="page-91-0"></span>

#### <span id="page-92-1"></span>References

Barndorff-Nielsen, O. E., P. R. Hansen, A. Lunde, and N. Shephard (2009). Realized kernels in practice: Trades and quotes. Econometrics Journal 12, C1-C32.

Brownlees, C.T. and Gallo, G.M. (2006). Financial econometric analysis at ultra-high frequency: Data handling concerns. Computational Statistics & Data Analysis, 51, pp. 2232-2245.

## Examples

```
# Consider you have raw trade data for 1 stock for 2 days
head(sample_tdataraw_microseconds)
dim(sample_tdataraw_microseconds)
tdata_afterfirstcleaning <- tradesCleanup(tdataraw = sample_tdataraw, exchanges = list("N"))
tdata_afterfirstcleaning$report
dim(tdata_afterfirstcleaning$tdata)
```
#In case you have more data it is advised to use the on-disk functionality #via "from","to","datasource",etc. arguments

<span id="page-92-0"></span>tradesCleanupUsingQuotes

*Perform a final cleaning procedure on trade data*

## Description

Function performs cleaning procedure [rmTradeOutliersUsingQuotes](#page-60-0) for the trades of all stocks data in "datadestination". Note that preferably the input data for this function is trade and quote data cleaned by respectively e.g. [tradesCleanup](#page-90-0) and [quotesCleanup](#page-43-0).

## Usage

```
tradesCleanupUsingQuotes(
  datasource = NULL,
  datadestination = NULL,
  tdata = NULL,qdata = NULL
)
```
#### Arguments

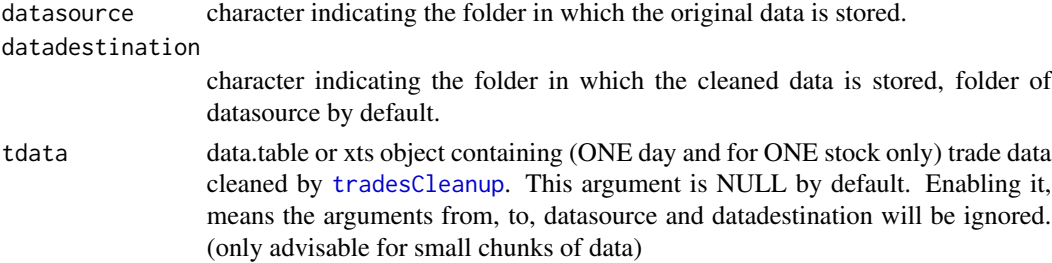

qdata data.table or xts object containing (ONE day and for ONE stock only) cleaned quote data. This argument is NULL by default. Enabling it means the arguments from, to, datasource, datadestination will be ignored. (only advisable for small chunks of data)

## Value

For each day an xts object is saved into the folder of that date, containing the cleaned data.

In case you supply the arguments "tdata" and "qdata", the on-disk functionality is ignored and the function returns cleaned trades as a data.table or xts object (see examples).

#### Author(s)

Jonathan Cornelissen, Kris Boudt and Onno Kleen.

## References

Barndorff-Nielsen, O. E., P. R. Hansen, A. Lunde, and N. Shephard (2009). Realized kernels in practice: Trades and quotes. Econometrics Journal 12, C1-C32.

Brownlees, C.T. and Gallo, G.M. (2006). Financial econometric analysis at ultra-high frequency: Data handling concerns. Computational Statistics & Data Analysis, 51, pages 2232-2245.

## Examples

```
# Consider you have raw trade data for 1 stock for 2 days
tdata_afterfirstcleaning <- tradesCleanup(tdataraw = sample_tdataraw_microseconds,
                                          exchanges = "N", report = FALSE)
#
qdata <- quotesCleanup(qdataraw = sample_qdataraw_microseconds,
                       exchanges = "N", report = FALSE)
dim(tdata_afterfirstcleaning)
tdata_afterfinalcleaning <-
 tradesCleanupUsingQuotes(qdata = qdata[as.Date(DT) == "2018-01-02"],
                          tdata = tdata_afterfirstcleaning[as.Date(DT) == "2018-01-02"])
dim(tdata_afterfinalcleaning)
#In case you have more data it is advised to use the on-disk functionality
#via "from","to","datasource", etc. arguments
```
# **Index**

∗Topic AJjumptest AJjumptest, [8](#page-7-0) ∗Topic BNSjumptest BNSjumptest, [13](#page-12-0) ∗Topic Drift spotDrift, [84](#page-83-0) ∗Topic JOjumptest JOjumptest, [30](#page-29-0) ∗Topic RV RV, [76](#page-75-1) ∗Topic cleaning autoSelectExchangeQuotes, [11](#page-10-0) autoSelectExchangeTrades, [12](#page-11-0) exchangeHoursOnly, [15](#page-14-0) mergeQuotesSameTimestamp, [37](#page-36-0) mergeTradesSameTimestamp, [38](#page-37-1) noZeroPrices, [43](#page-42-1) noZeroQuotes, [43](#page-42-1) quotesCleanup, [44](#page-43-1) rmLargeSpread, [56](#page-55-0) rmNegativeSpread, [57](#page-56-0) rmOutliersQuotes, [58](#page-57-0) rmTradeOutliersUsingQuotes, [61](#page-60-1) selectExchange, [83](#page-82-1) tradesCleanup, [91](#page-90-1) tradesCleanupUsingQuotes, [93](#page-92-1) ∗Topic datasets lltc, [32](#page-31-0) realized\_library, [51](#page-50-0) sample\_5minprices, [77](#page-76-0) sample\_5minprices\_jumps, [77](#page-76-0) sample\_qdata, [78](#page-77-1) sample\_qdata\_microseconds, [79](#page-78-1) sample\_qdataraw, [78](#page-77-1) sample\_qdataraw\_microseconds, [79](#page-78-1) sample\_real5minprices, [80](#page-79-0) sample\_returns\_5min, [80](#page-79-0) sample\_tdata, [80](#page-79-0) sample\_tdata\_microseconds, [82](#page-81-0)

sample\_tdataraw, [81](#page-80-2) sample\_tdataraw\_microseconds, [81](#page-80-2) sbux, [82](#page-81-0) SP500RM, [84](#page-83-0) ∗Topic data aggregateQuotes, [4](#page-3-0) aggregateTrades, [5](#page-4-0) aggregatets, [7](#page-6-0) makePsd, [33](#page-32-1) matchTradesQuotes, [34](#page-33-0) refreshTime, [52](#page-51-1) ∗Topic forecasting harModel, [21](#page-20-0) ∗Topic highfrequency AJjumptest, [8](#page-7-0) BNSjumptest, [13](#page-12-0) ivInference, [28](#page-27-0) JOjumptest, [30](#page-29-0) medRQ, [35](#page-34-0) MRC, [41](#page-40-0) rBeta, [47](#page-46-0) rKurt, [55](#page-54-0) rMPV, [59](#page-58-0) rQPVar, [63](#page-62-0) rQuar, [64](#page-63-0) rSkew, [68](#page-67-0) rSV, [69](#page-68-0) rTPVar, [72](#page-71-0) RV, [76](#page-75-1) ∗Topic ivInference ivInference, [28](#page-27-0) ∗Topic leaning salesCondition, [76](#page-75-1) ∗Topic liquidity getTradeDirection, [20](#page-19-0) ∗Topic manipulation aggregateQuotes, [4](#page-3-0) aggregateTrades, [5](#page-4-0) aggregatets, [7](#page-6-0)

makePsd, [33](#page-32-1) matchTradesQuotes , [34](#page-33-0) refreshTime , [52](#page-51-1) ∗Topic medRQ medRQ, [35](#page-34-0) ∗Topic preaveraging MRC , [41](#page-40-0) ∗Topic rBeta rBeta , [47](#page-46-0) ∗Topic rKurt rKurt , [55](#page-54-0) ∗Topic rMPV rMPV , [59](#page-58-0) ∗Topic rQPVar rQPVar , [63](#page-62-0) ∗Topic rQuar rQuar , [64](#page-63-0) ∗Topic rSV rSV , [69](#page-68-0) ∗Topic rSkew rSkew , [68](#page-67-0) ∗Topic rTPVar rTPVar , [72](#page-71-0) ∗Topic volatility listAvailableKernels , [32](#page-31-0) medRV , [36](#page-35-0) minRV, [40](#page-39-0) rAVGCov , [46](#page-45-0) rBPCov , [49](#page-48-0) rCov , [50](#page-49-0) rHYCov , [53](#page-52-0) rKernelCov , [54](#page-53-0) rOWCov , [61](#page-60-1) rRTSCov , [65](#page-64-0) rThresholdCov , [70](#page-69-0) rTSCov , [73](#page-72-0) aggregateQuotes , [4](#page-3-0) , *[7](#page-6-0)* aggregateTrades , [5](#page-4-0) , *[7](#page-6-0)* aggregatets , [7](#page-6-0) AJjumptest, <mark>[8](#page-7-0)</mark> autoSelectExchangeQuotes , [11](#page-10-0) autoSelectExchangeTrades , [12](#page-11-0) BNSjumptest , [13](#page-12-0) exchangeHoursOnly , [15](#page-14-0) getLiquidityMeasures , [16](#page-15-0)

getPrice, [20](#page-19-0) getTradeDirection , [20](#page-19-0) harModel, [21](#page-20-0) hasQty, [25](#page-24-0) heavyModel, [25](#page-24-0) highfrequency *(*highfrequency-package *)* , [3](#page-2-0) highfrequency-package , [3](#page-2-0) ivInference , [28](#page-27-0) JOjumptest, [30](#page-29-0) listAvailableKernels , [32](#page-31-0) , *[55](#page-54-0)* lltc , [32](#page-31-0) lm , *[23](#page-22-0)* makePsd , [33](#page-32-1) , *[67](#page-66-0)* , *[75](#page-74-0)* makeReturns , [34](#page-33-0) matchTradesQuotes , *[20](#page-19-0)* , [34](#page-33-0) medRQ, [35](#page-34-0) medRV, [36](#page-35-0) mergeQuotesSameTimestamp , [37](#page-36-0) , *[44](#page-43-1) , [45](#page-44-0)* mergeTradesSameTimestamp , [38](#page-37-1) , *[91](#page-90-1) , [92](#page-91-0)* minRQ, [39](#page-38-0) minRV, [40](#page-39-0) MRC , [41](#page-40-0) noZeroPrices , [43](#page-42-1) , *[91](#page-90-1)* noZeroQuotes , [43](#page-42-1) , *[44](#page-43-1)* quotesCleanup , [44](#page-43-1) , *[93](#page-92-1)* rAVGCov, [46](#page-45-0) rBeta , [47](#page-46-0) rBPCov , [49](#page-48-0) , *[62](#page-61-0)* rCov , [50](#page-49-0) realized\_library , [51](#page-50-0) refreshTime , [52](#page-51-1) , *[67](#page-66-0)* , *[74](#page-73-0)* rHYCov , [53](#page-52-0) rKernelCov , [54](#page-53-0) rKurt , [55](#page-54-0) rmLargeSpread , [56](#page-55-0) rmNegativeSpread , [57](#page-56-0) rmOutliersQuotes , *[44](#page-43-1) , [45](#page-44-0)* , [58](#page-57-0) rMPV , [59](#page-58-0) rmTradeOutliers , [60](#page-59-0) rmTradeOutliersUsingQuotes , [61](#page-60-1) , *[91](#page-90-1)* , *[93](#page-92-1)* rOWCov , [61](#page-60-1) , *[65](#page-64-0)* , *[70](#page-69-0)* rQPVar , [63](#page-62-0)

#### INDEX  $\sim$  97

```
rQuar
, 64
rRTSCov
, 65
rSkew
, 68
rSV
, 69
rThresholdCov
, 65
, 70
rTPVar
, 72
RTQ
, 73
rTSCov
, 73
RV
, 76
```

```
salesCondition
, 76
, 91
sample_5minprices
, 77
sample_5minprices_jumps
, 77
sample_qdata
,
4
, 78
sample_qdata_microseconds
, 79
sample_qdataraw
, 78
, 78
sample_qdataraw_microseconds
, 79
, 79
80
80
80
sample_tdata_microseconds
, 82
8081
sample_tdataraw_microseconds
, 81
, 82
sbux
, 82
selectExchange
, 44
, 83
, 91
84
spotDrift
, 84
spotvol
, 86
```
tradesCleanup , [91](#page-90-1) , *[93](#page-92-1)* tradesCleanupUsingQuotes , *[91](#page-90-1)* , [93](#page-92-1)